# **Machine-Level Programming III: Procedures**

15-213/14-513/15-513: Introduction to Computer Systems 6th Lecture, February 3, 2022

Bryant and O'Hallaron, Computer Systems: A Programmer's Perspective, Third Edition

## **Objectives**

- **Basic functionality of the pairs: push / pop and call / ret**
- Students should be able to identify the different components **of a stack (return address, arguments, saved registers, local variables)**
- **Explain the difference between callee and caller save registers**
- **Explain how a stack permits functions to be called recursively / re-entrant**

# **Today**

#### **Procedures**

- **Mechanisms**
- **F** Stack Structure
- **E** Calling Conventions
	- **Passing control**
	- **Passing data**
	- **Managing local data**
- **F** Illustration of Recursion

#### **Passing control**

- To beginning of procedure code
- Back to return point

#### **Passing data**

- Procedure arguments
- Return value

- Allocate during procedure execution
- Deallocate upon return
- **Mechanisms all implemented with machine instructions**
- **x86-64 implementation of a procedure uses only those mechanisms required**

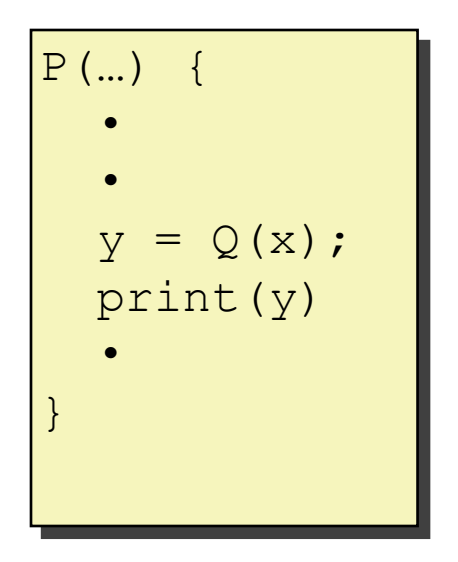

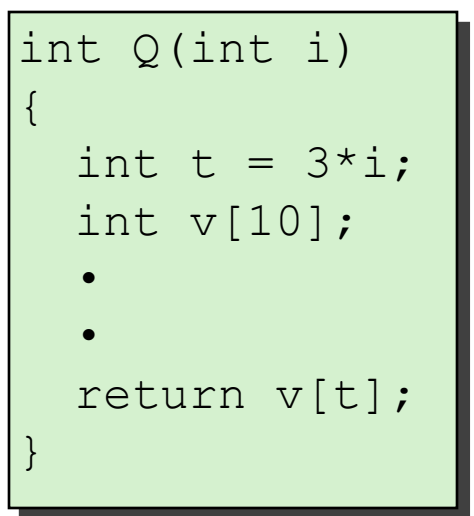

### **Passing control**

- To beginning of procedure code
- Back to return point

#### **Passing data**

- Procedure arguments
- Return value

- Allocate during procedure execution
- Deallocate upon return
- **Mechanisms all implemented with machine instructions**
- **x86-64 implementation of a procedure uses only those mechanisms required**

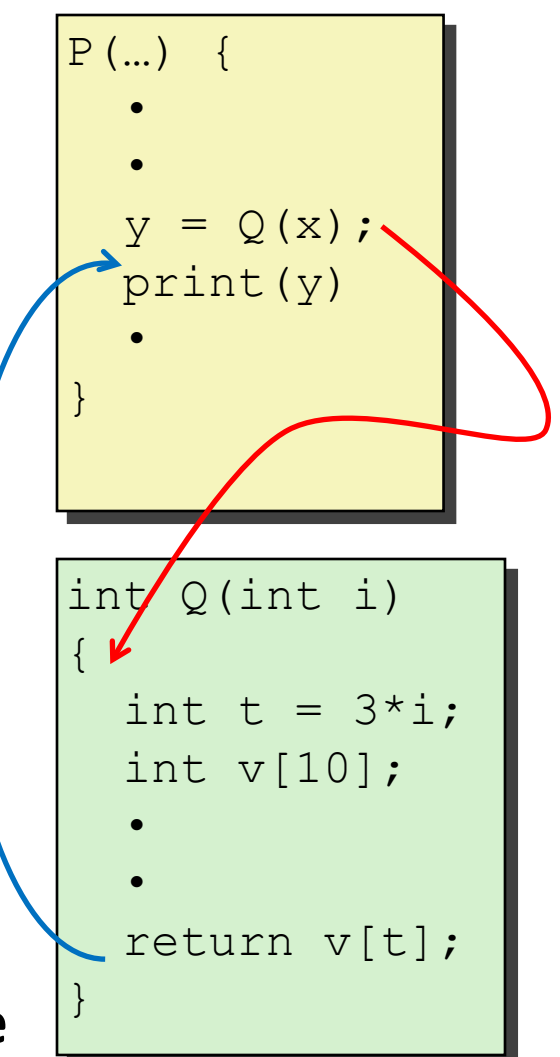

### **Passing control**

- To beginning of procedure code
- Back to return point

#### **Passing data**

- Procedure arguments
- Return value

- Allocate during procedure execution
- Deallocate upon return
- **Mechanisms all implemented with machine instructions**
- **x86-64 implementation of a procedure uses only those mechanisms required**

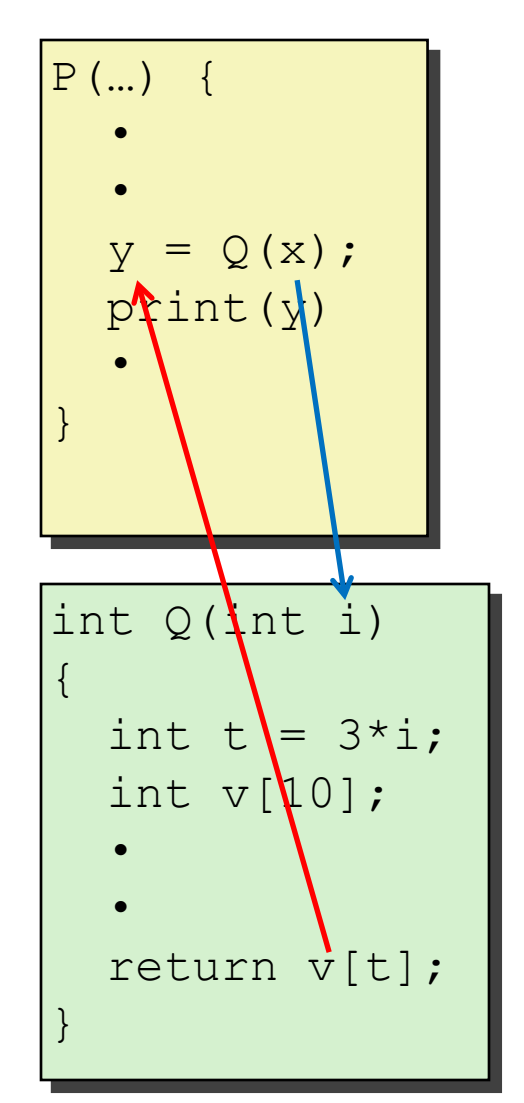

#### **Passing control**

- To beginning of procedure code
- Back to return point

#### **Passing data**

- Procedure arguments
- Return value

- Allocate during procedure execution
- Deallocate upon return
- **Mechanisms all implemented with machine instructions**
- **x86-64 implementation of a procedure uses only those mechanisms required**

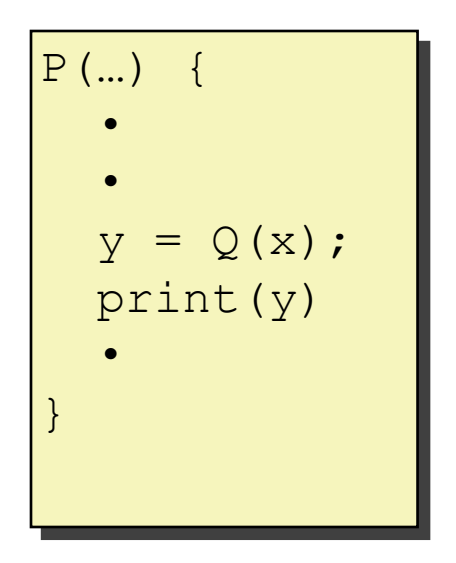

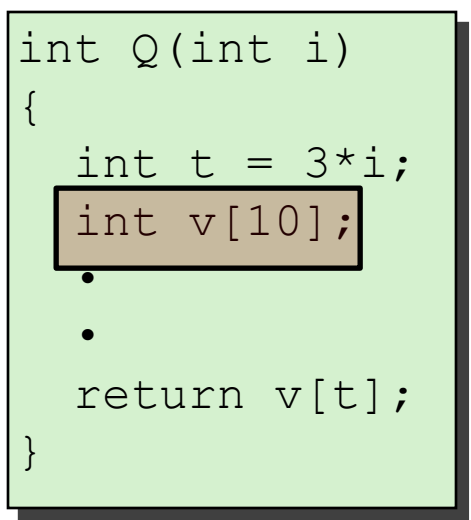

**Passing control** To beginning mistrial **Back to return points Paraget** Procedure and the arguments of make up the **Application Binary Interface**  Allocate during procedure execution Machine instructions implement the  $\mathbf{y} = \mathbf{y}$ mechanisms, but the choices are determined by designers. These choices **(ABI)**.

- Deallocate upon return
- **Mechanisms all implemented with machine instructions**
- **x86-64 implementation of a procedure uses only those mechanisms required**

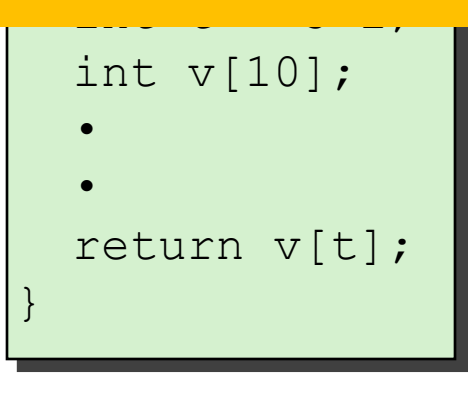

 $\overline{P}$ (

# **Today**

#### **Procedures**

**Mechanisms**

#### **F** Stack Structure

- **Calling Conventions**
	- **Passing control**
	- **Passing data**
	- **Managing local data**
- $\blacksquare$  **Illustration of Recursion**

### **x86-64 Stack**

#### **Region of memory managed with stack discipline**

- Memory viewed as array of bytes.
- Different regions have different purposes.
- (Like ABI, a policy decision)

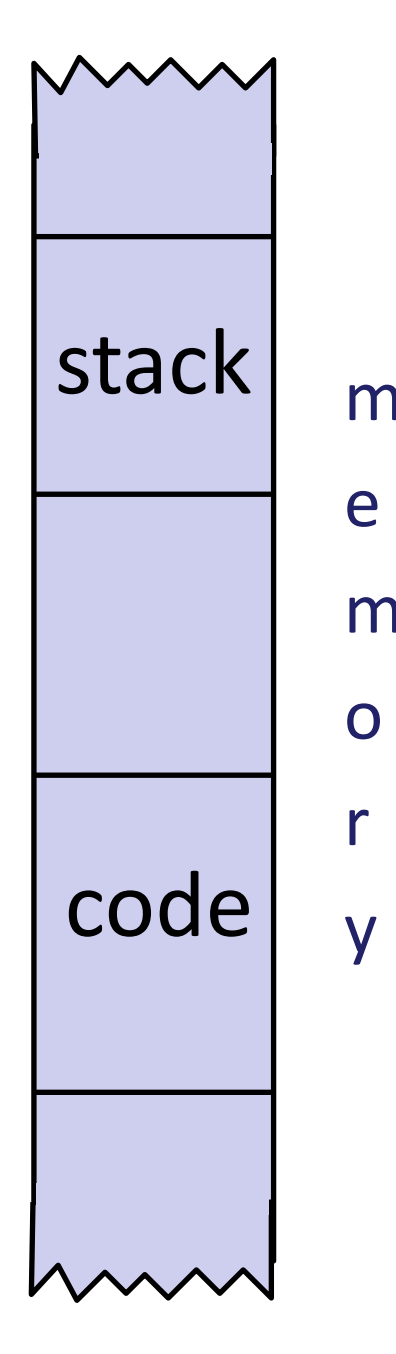

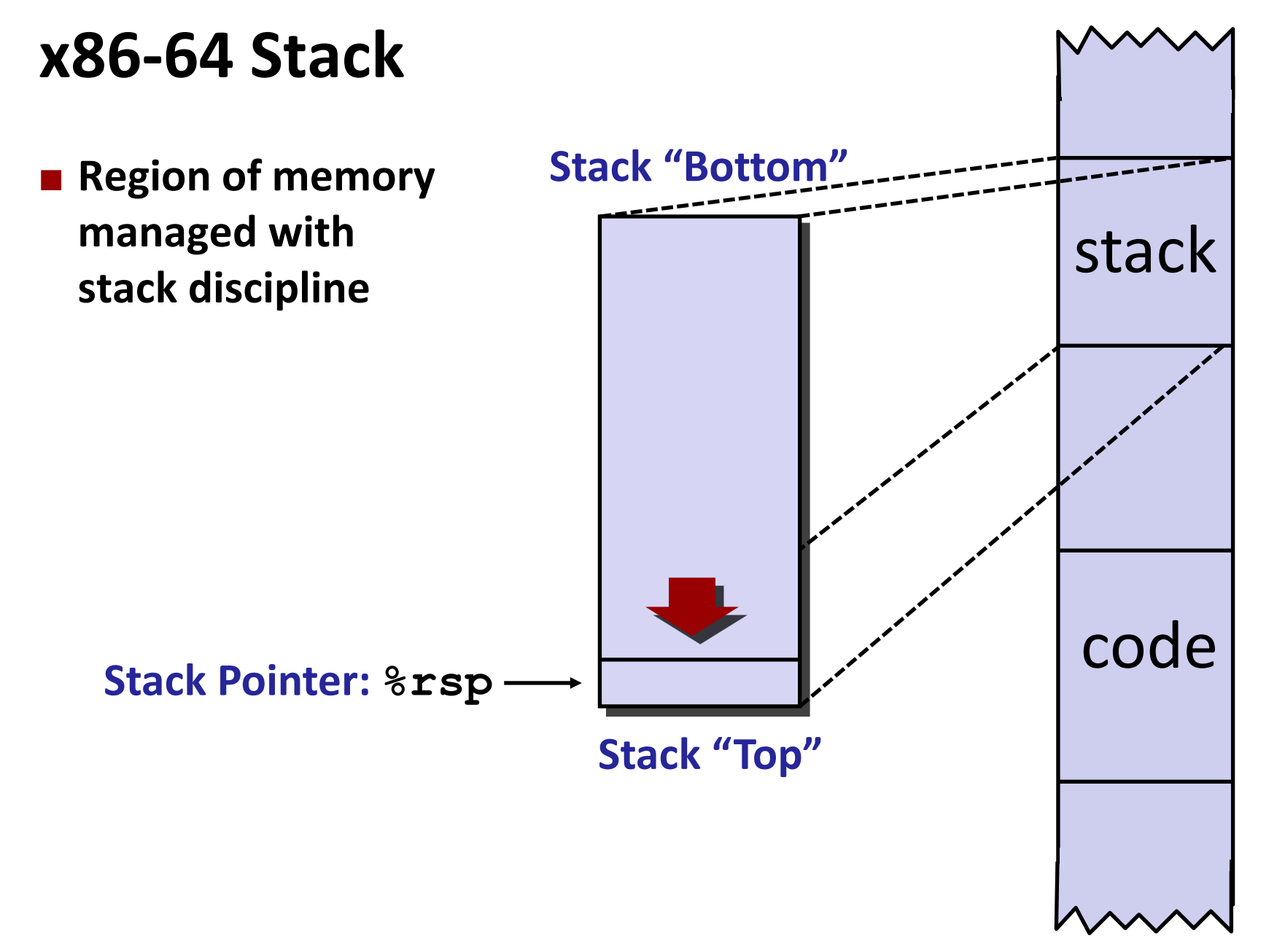

### **x86-64 Stack**

- **Region of memory managed with stack discipline**
- **Grows toward lower addresses**
- **Register %rsp contains lowest stack address**
	- address of "top" element

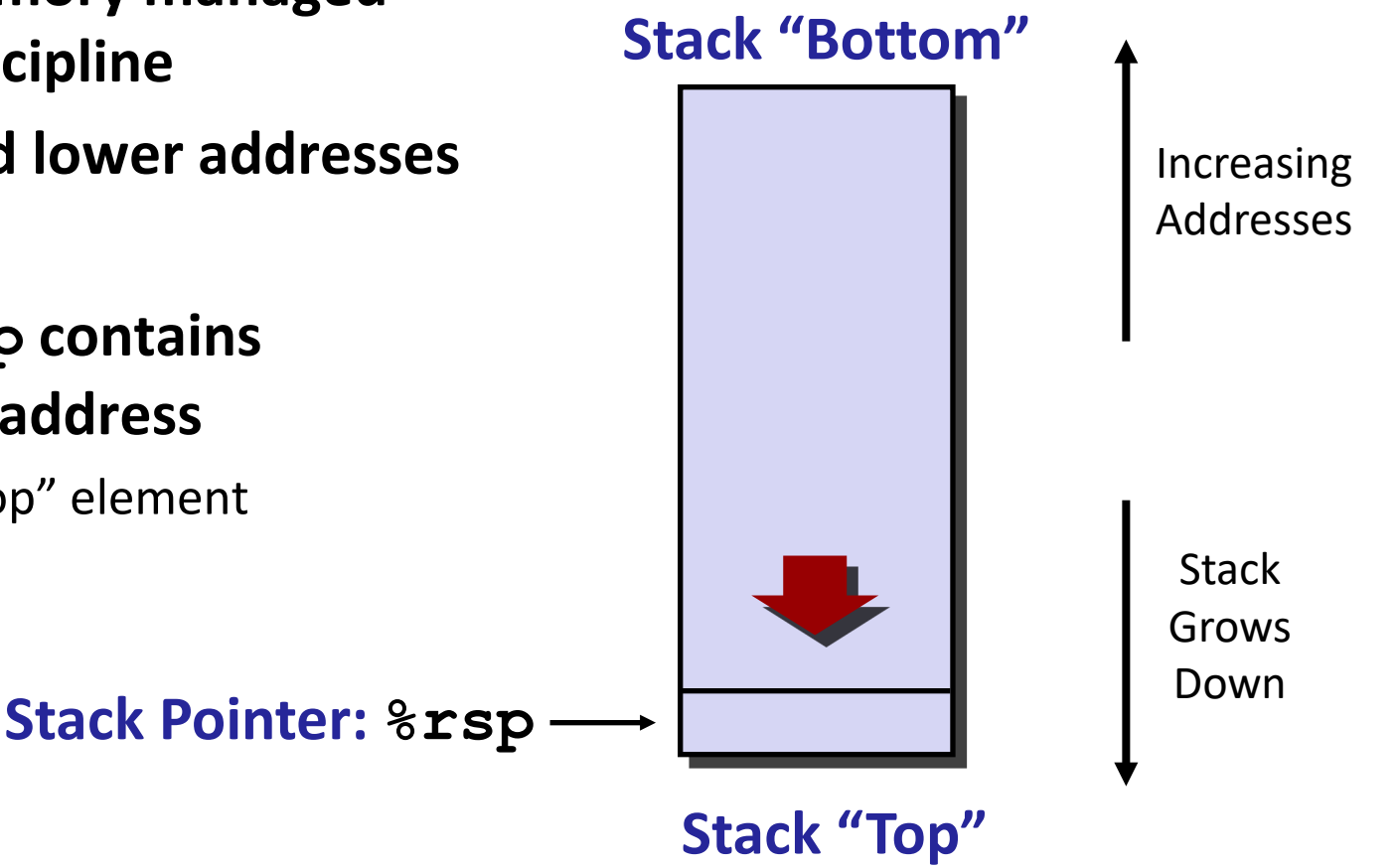

### **x86-64 Stack: Push**

#### **pushq** *Src*

- Fetch operand at Src
- Decrement **%rsp** by 8
- Write operand at address given by **%rsp**

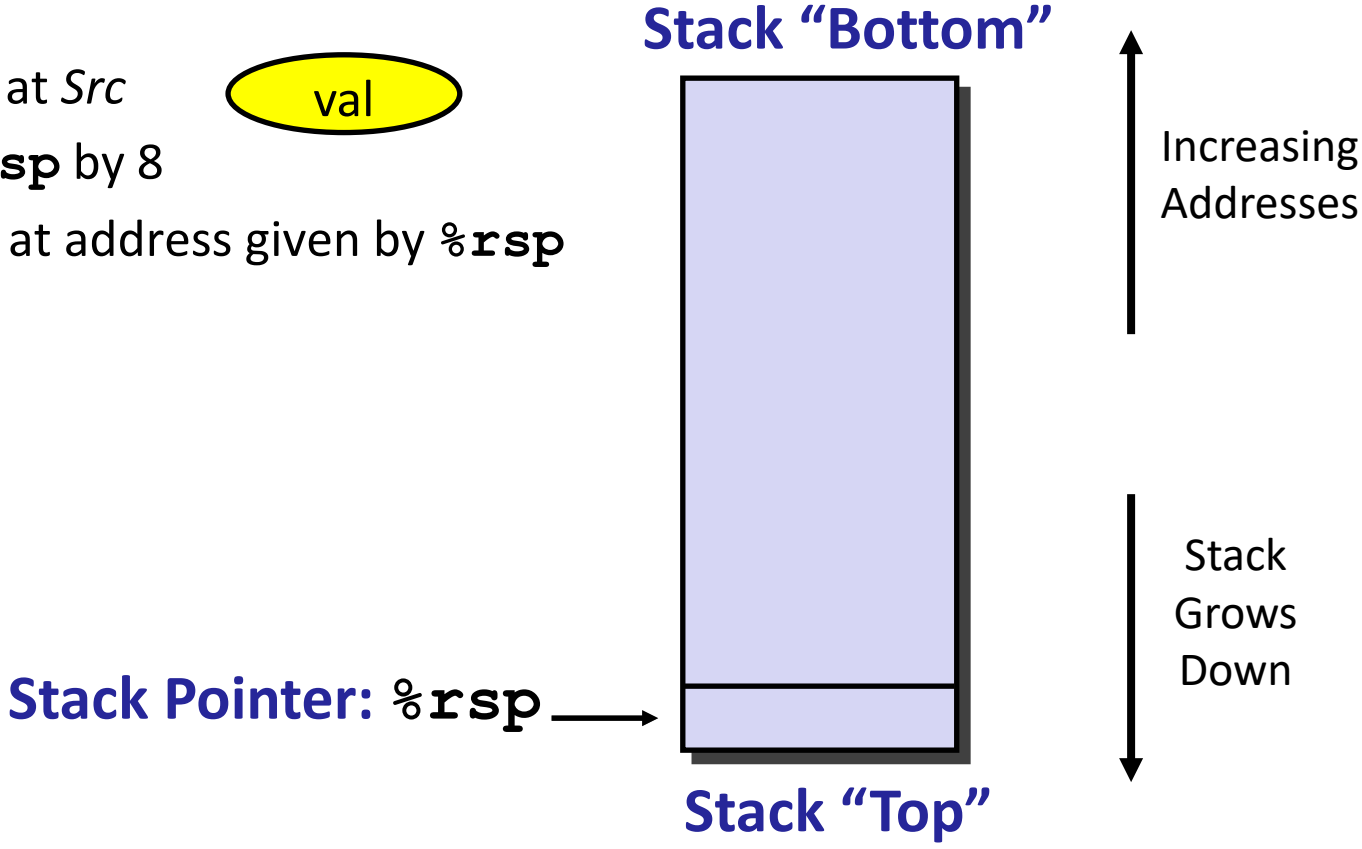

### **x86-64 Stack: Push**

#### **pushq** *Src*

- Fetch operand at Src
- Decrement **%rsp** by 8
- Write operand at address given by **%rsp**

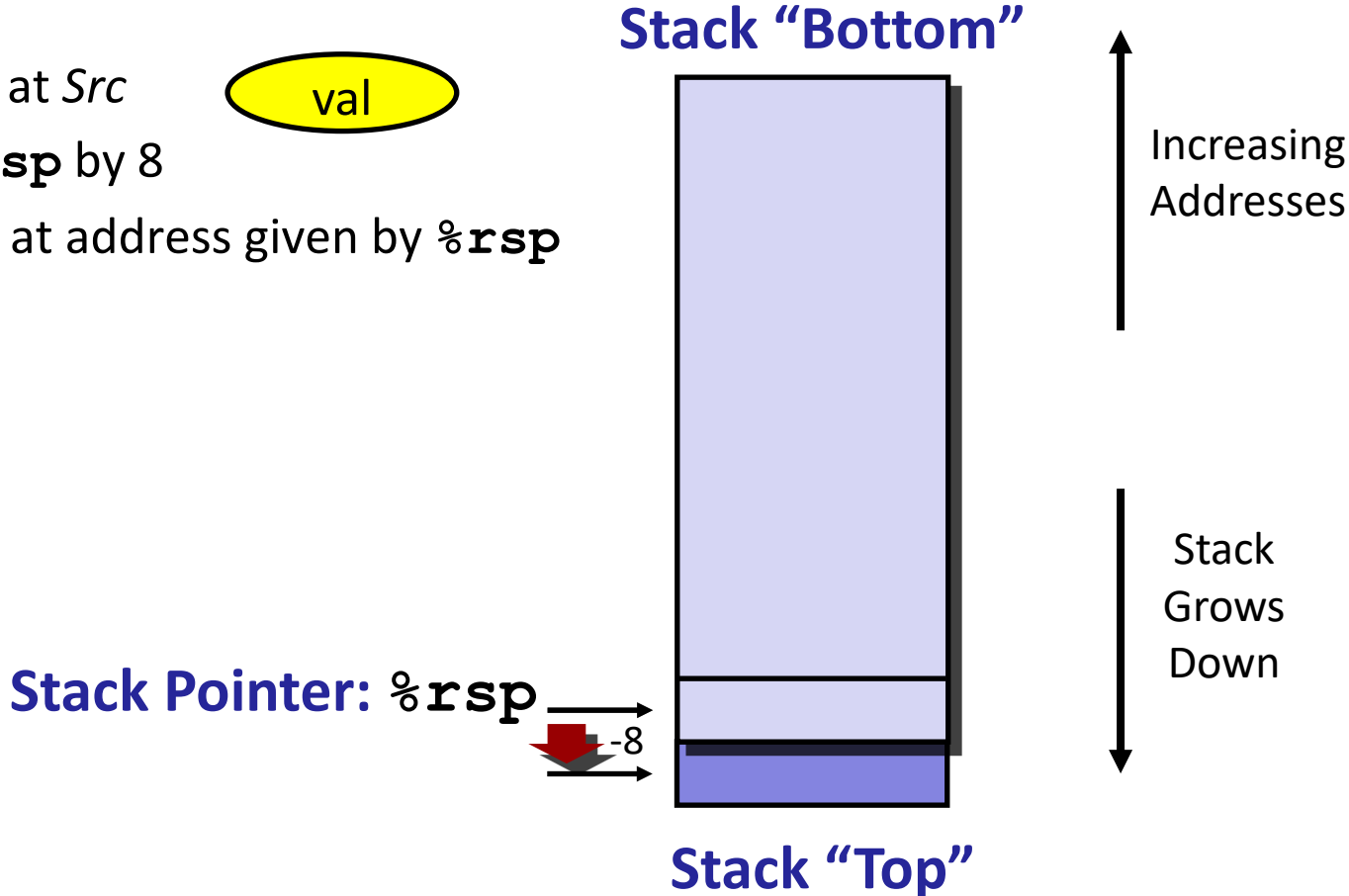

### **x86-64 Stack: Pop**

#### **popq** *Dest*

- **Read value at address given by**  $x$ **rsp**
- **Increment**  $\frac{1}{2}$  **by 8**
- **Store value at Dest (usually a register)**

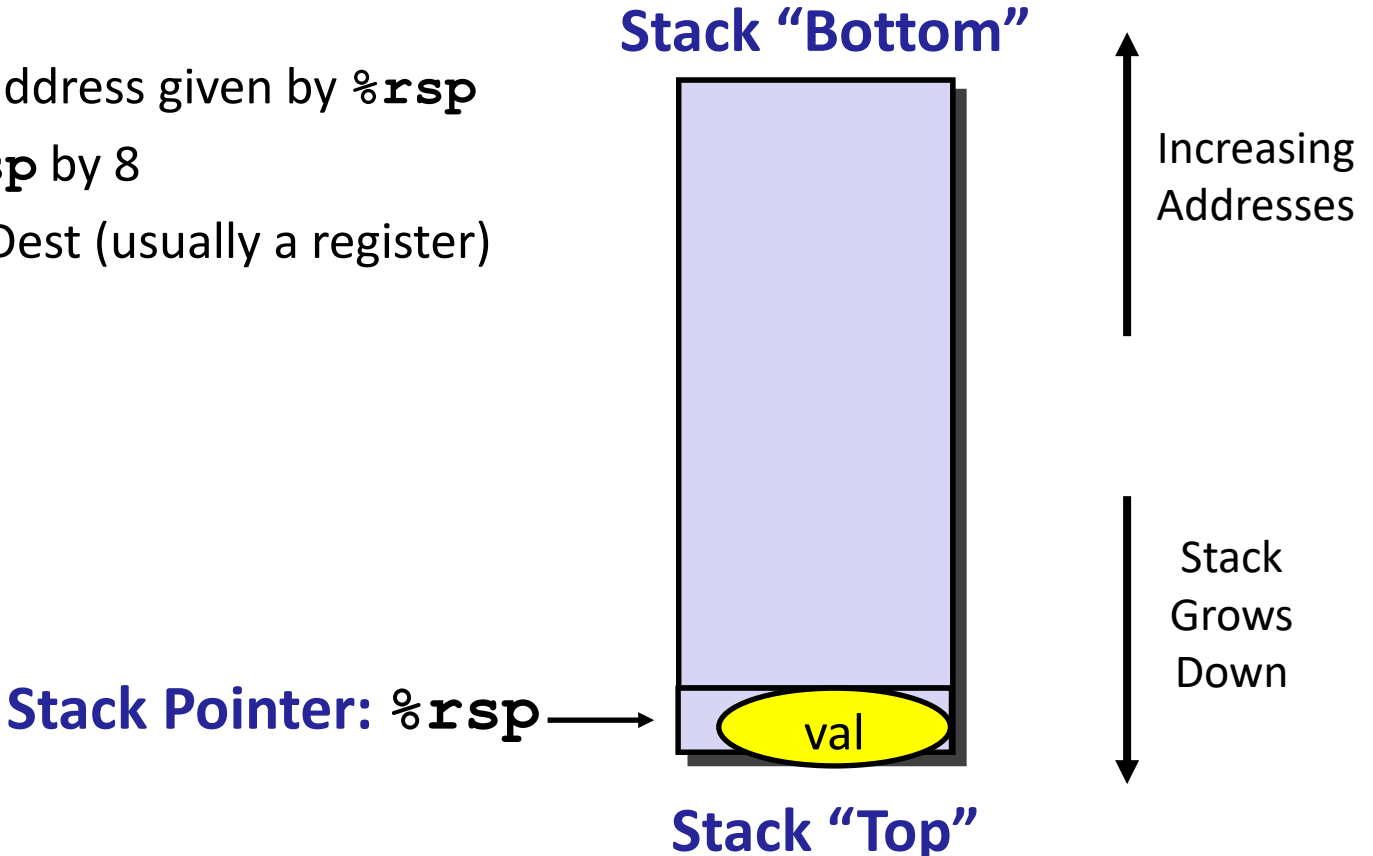

### **x86-64 Stack: Pop**

#### **popq** *Dest*

- **Read value at address given by**  $x$ **rsp**
- **Increment**  $\frac{1}{2}$  **by 8**
- **Store value at Dest (usually a register)**

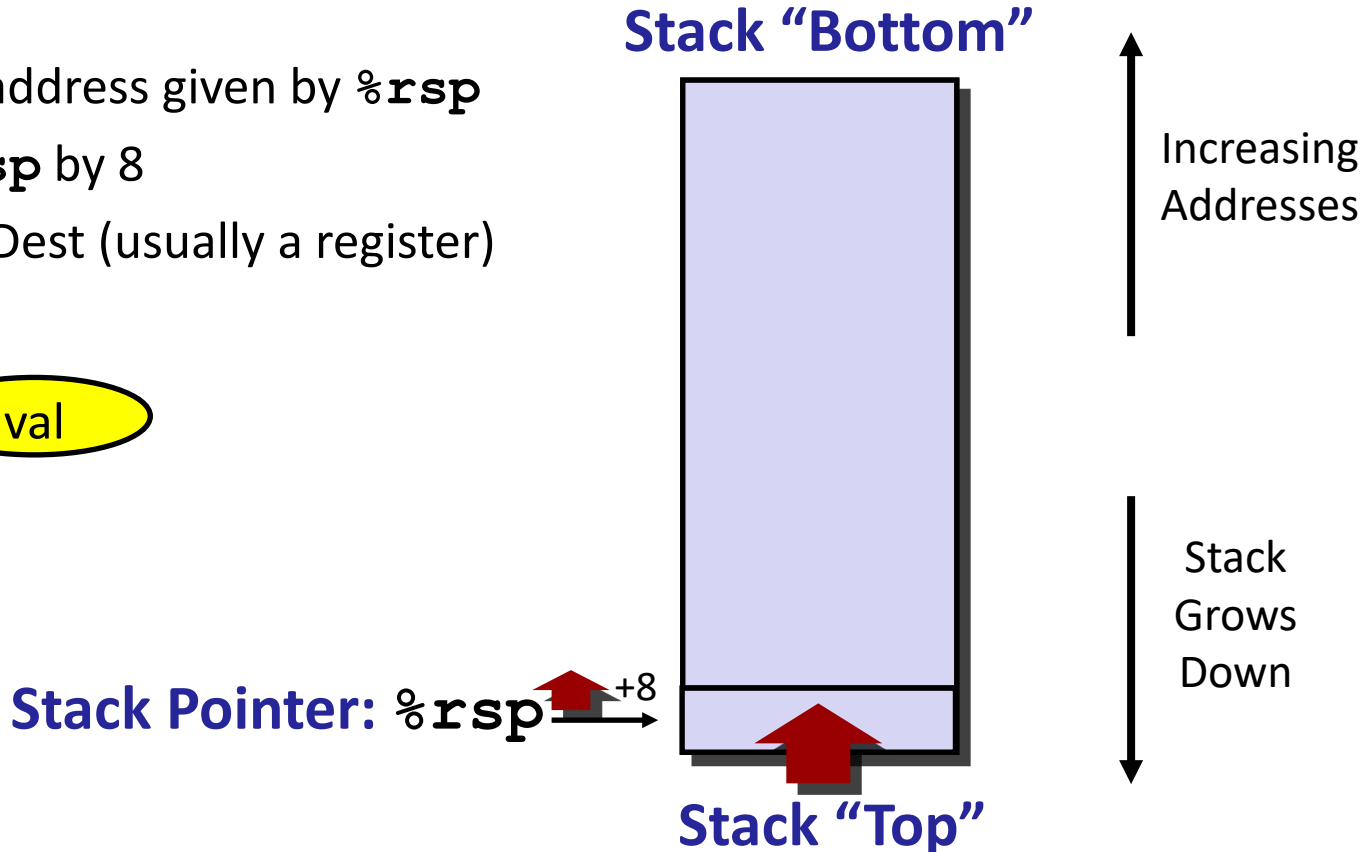

### **x86-64 Stack: Pop**

#### **popq** *Dest*

- Read value at address given by **%rsp**
- Increment **%rsp** by 8
- Store value at Dest (usually a register)

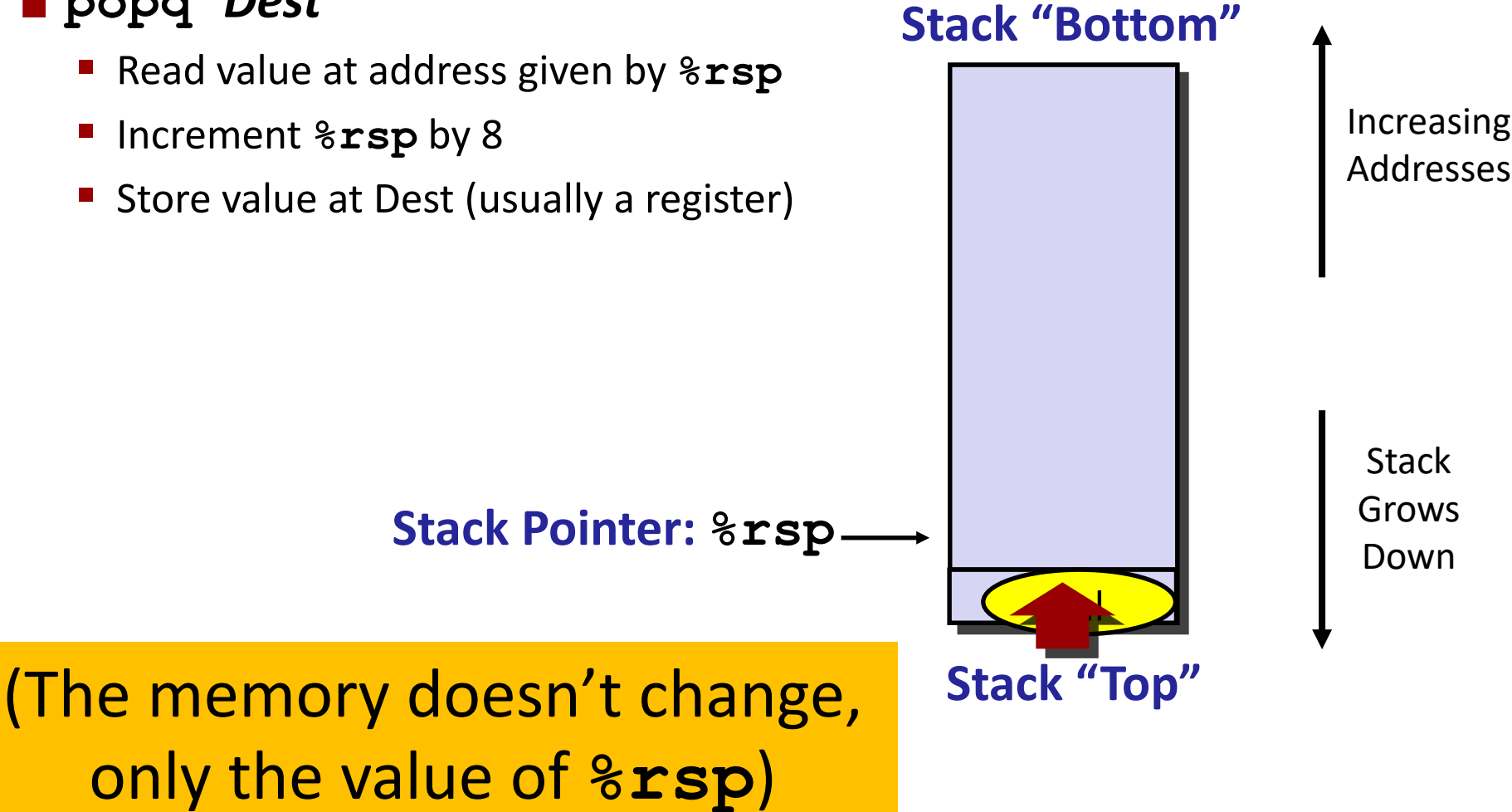

# **Today**

#### **Procedures**

- **Mechanisms**
- **F** Stack Structure
- **Calling Conventions**
	- **Passing control**
	- **Passing data**
	- **Managing local data**
- $\blacksquare$  **Illustration of Recursion**

### **Code Examples**

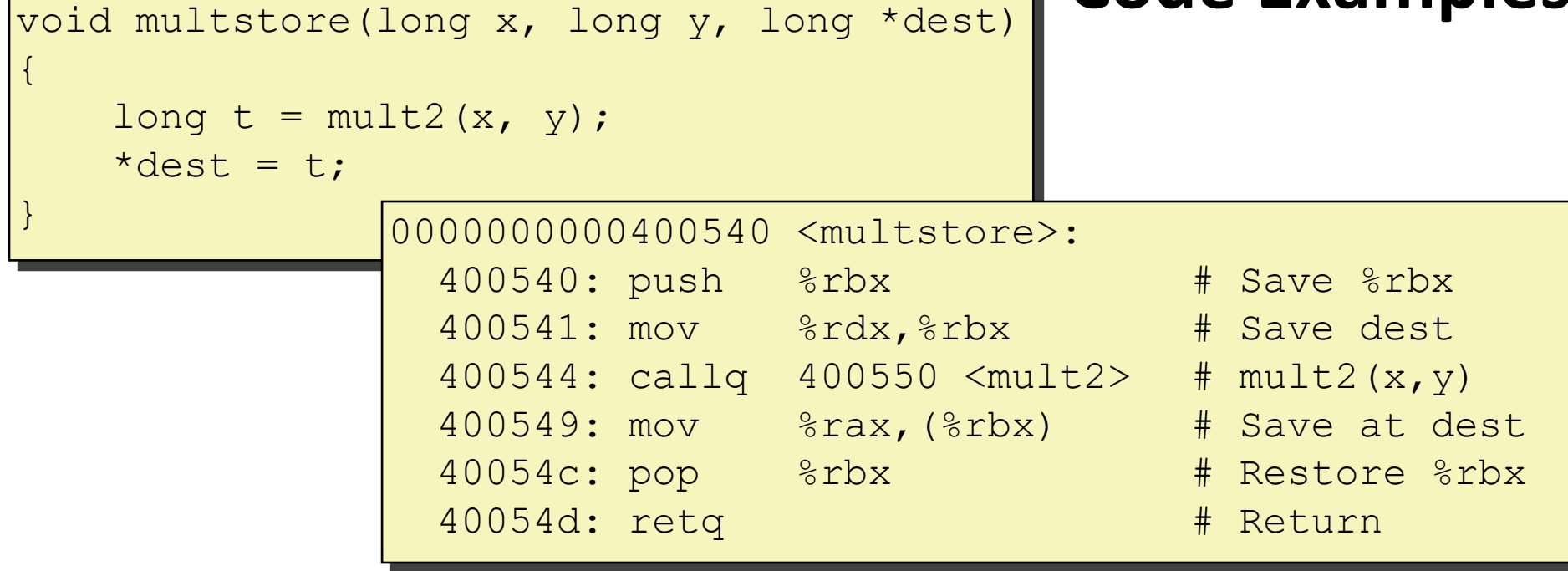

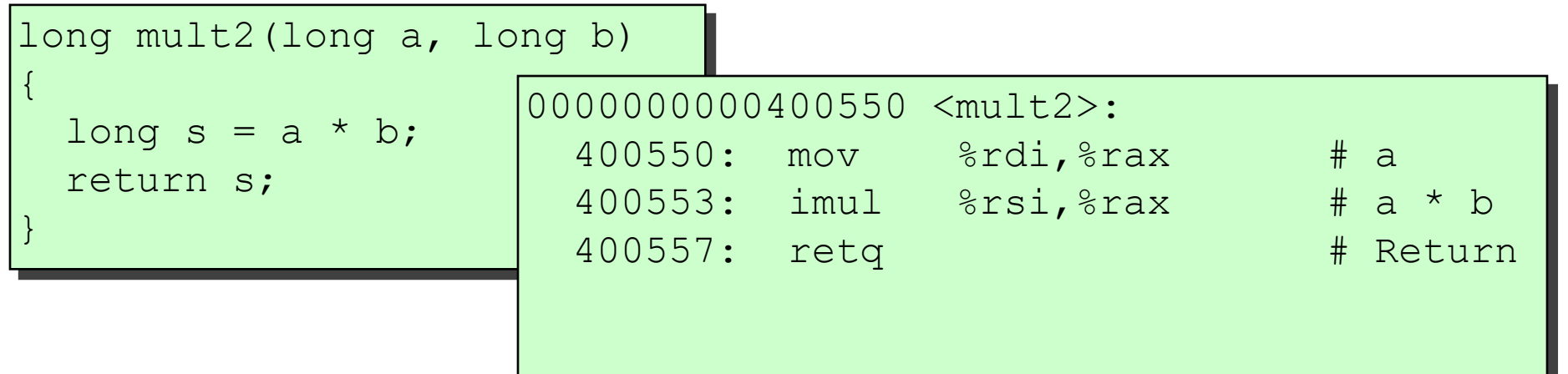

Bryant and O'Hallaron, Computer Systems: A Programmer's Perspective, Third Edition **19**

### **Procedure Control Flow**

- **Use stack to support procedure call and return**
- **Procedure call: call label**
	- **Push return address on stack**
	- Jump to *label*

#### **Return address:**

- Address of the next instruction right after call
- **Example from disassembly**

#### **Procedure return: ret**

- **Pop address from stack**
- Jump to address

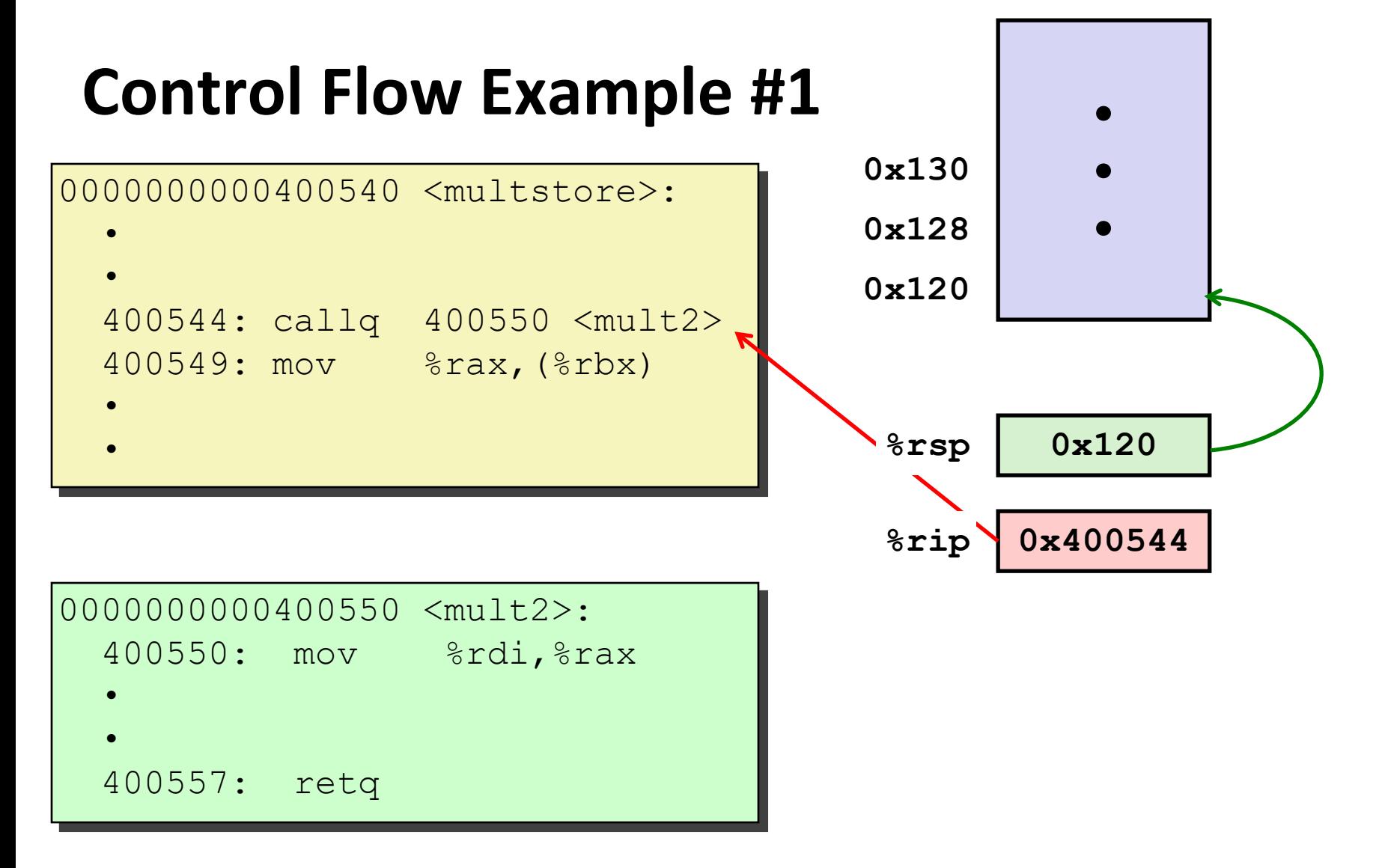

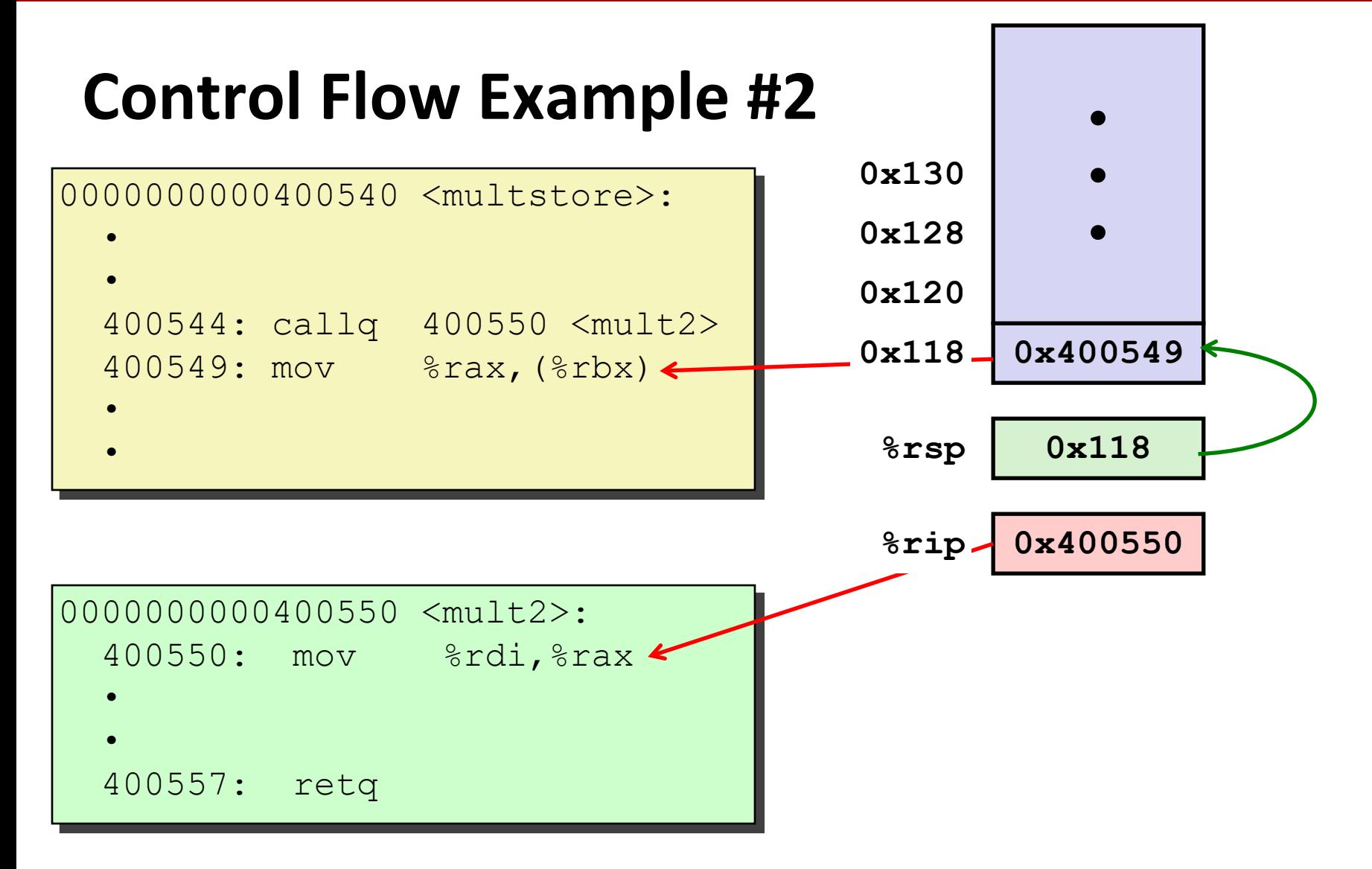

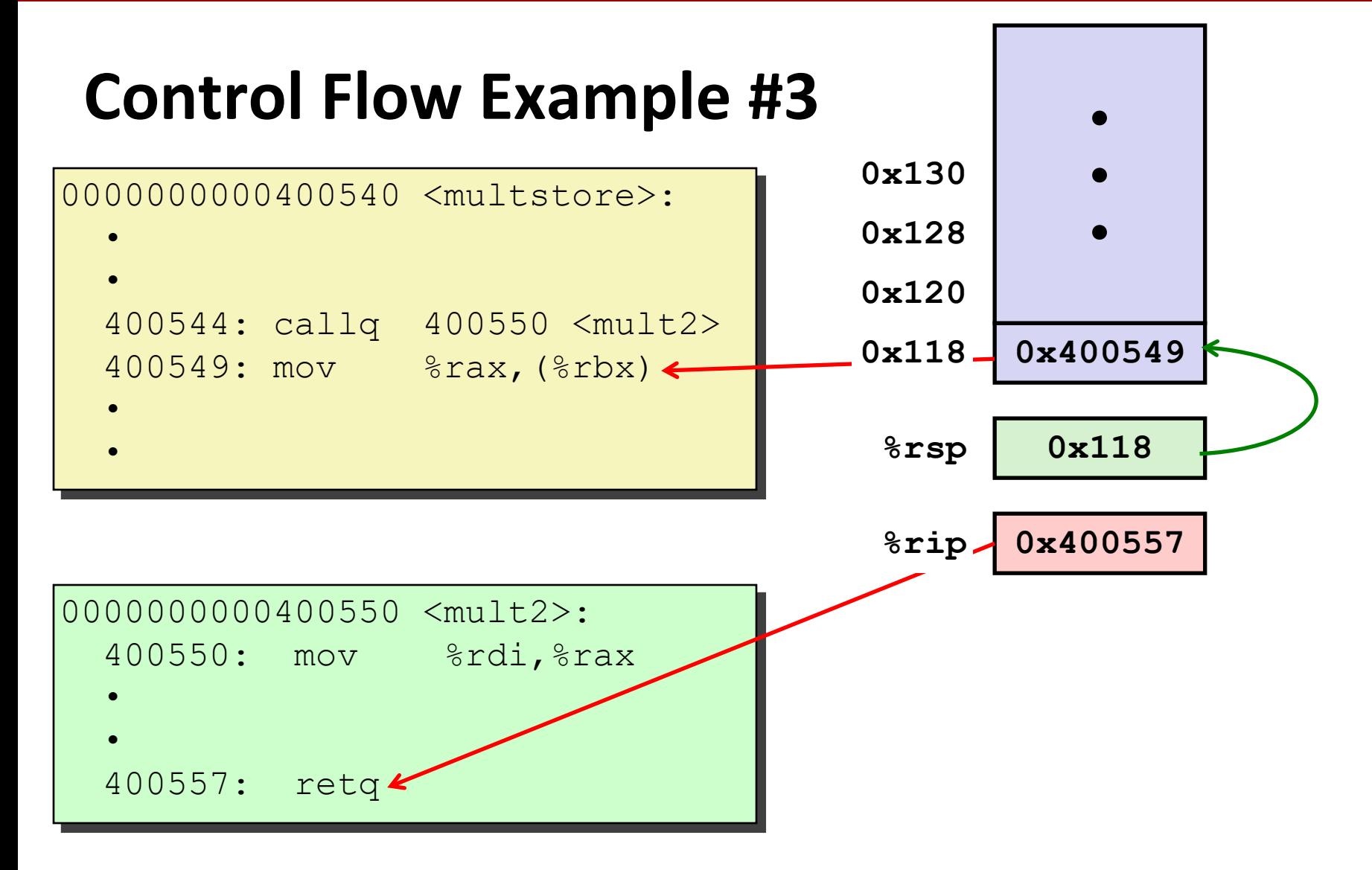

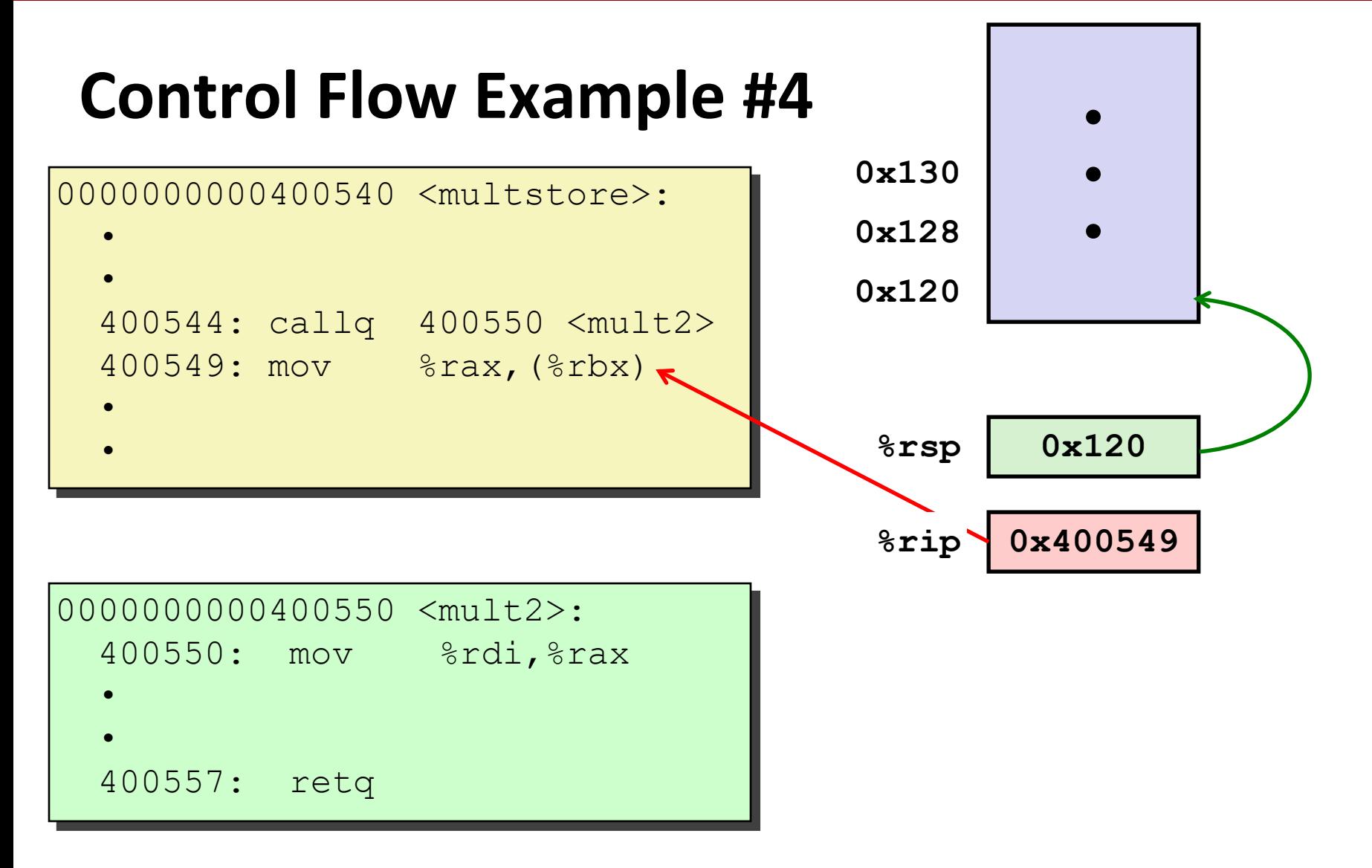

# **Today**

#### **Procedures**

- **Mechanisms**
- tack Structure
- **Calling Conventions**
	- **Passing control**
	- **Passing data**
	- **Managing local data**
- **Illustrations of Recursion & Pointers**

### **Procedure Data Flow**

#### **Registers**

#### **First 6 arguments**

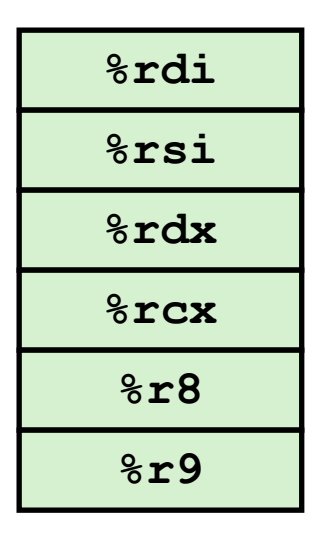

#### **Stack**

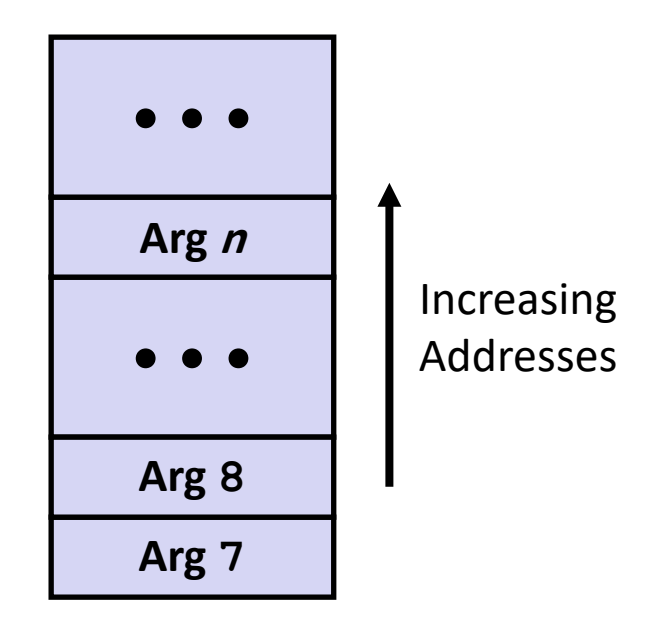

#### **Return value**

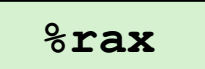

#### ■ Only allocate stack space **when needed**

#### **Carnegie Mellon**

# **Data Flow Examples**

```
void multstore
 (long x, long y, long *dest) 
{
    long t = mult2(x, y);*dest = t;}
```
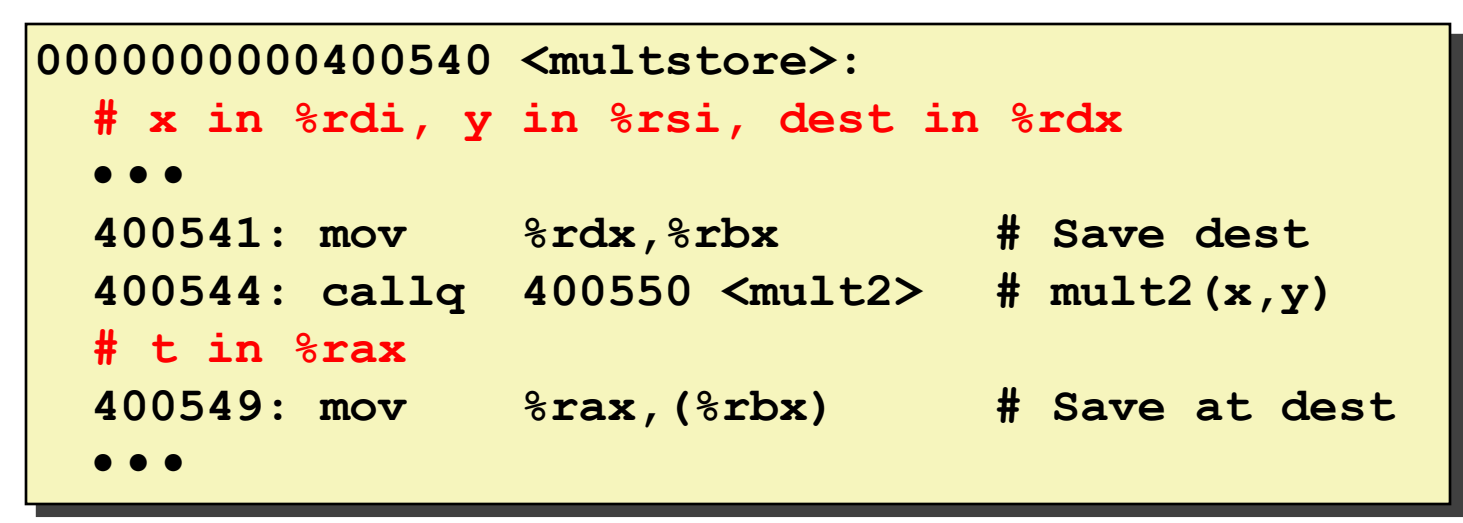

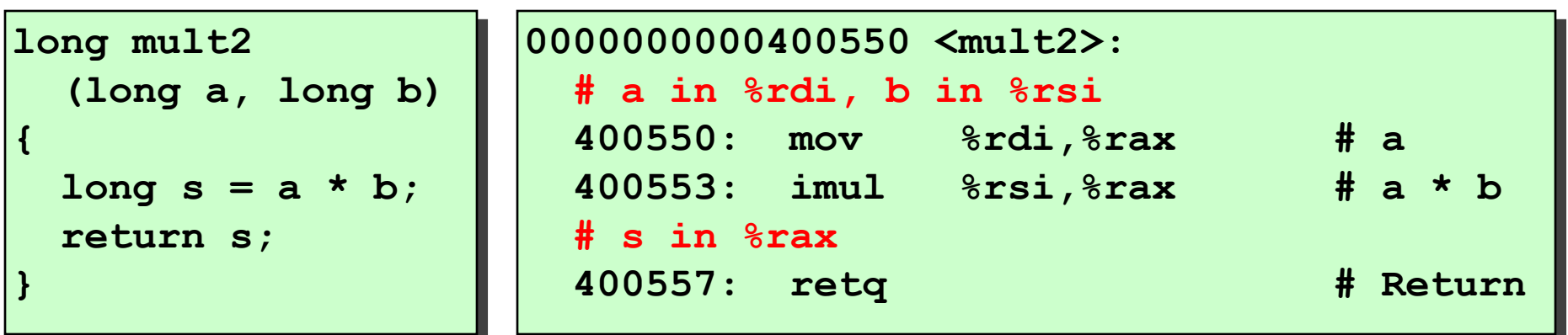

Bryant and O'Hallaron, Computer Systems: A Programmer's Perspective, Third Edition **27**

# **Today**

#### **Procedures**

- **Mechanisms**
- **F** Stack Structure
- **Calling Conventions**
	- **Passing control**
	- **Passing data**
	- **Managing local data**
- $\blacksquare$  **Illustration of Recursion**

# **Stack-Based Languages**

#### **Languages that support recursion**

- e.g., C, Pascal, Java
- Code must be "*Reentrant*"
	- Multiple simultaneous instantiations of single procedure
- Need some place to store state of each instantiation
	- Arguments
	- Local variables
	- **Return pointer**

#### ■ Stack discipline

- State for given procedure needed for limited time
	- From when called to when return
- Callee returns before caller does

### **Stack allocated in** *Frames*

**State for single procedure instantiation** 

## **Call Chain Example**

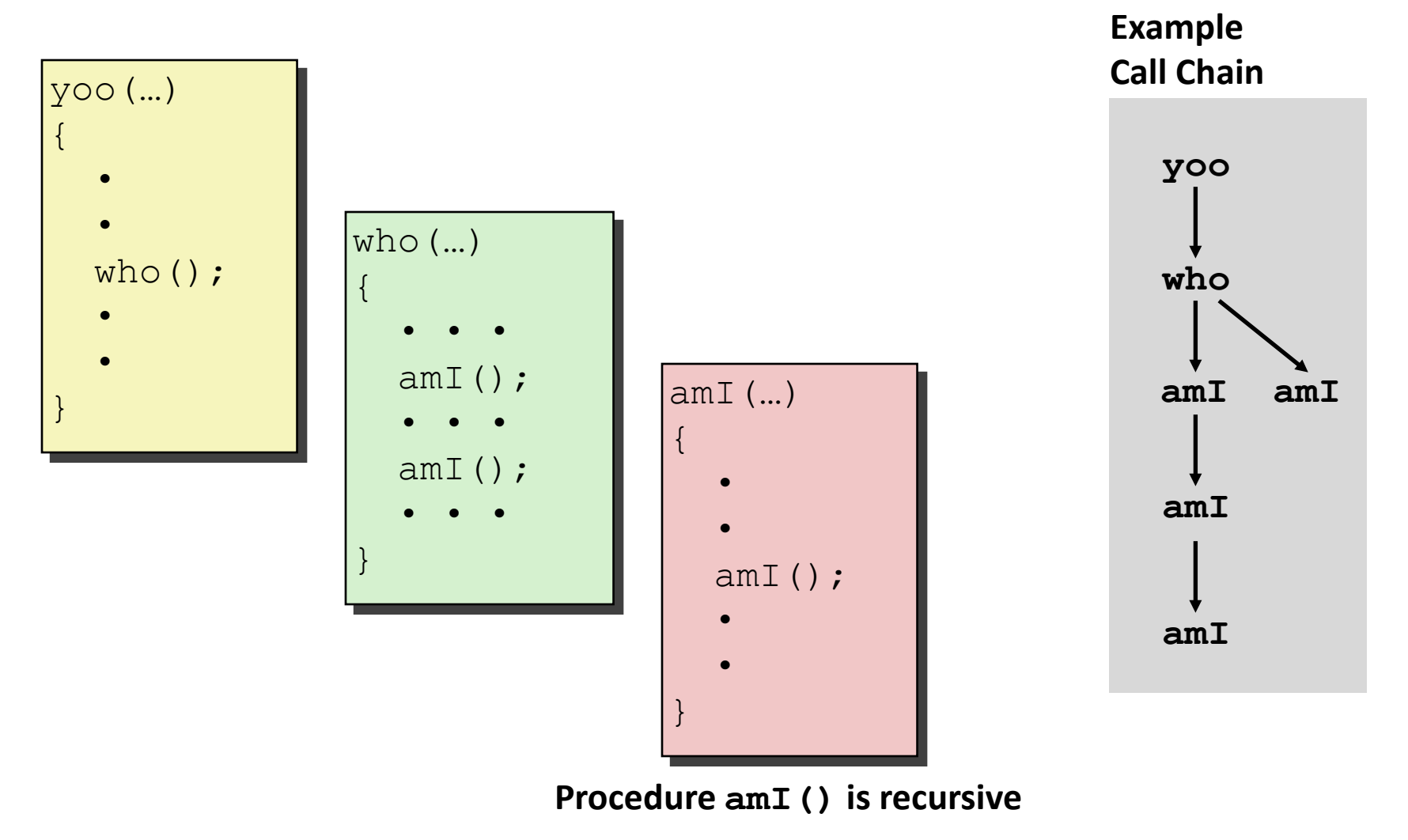

# **Stack Frames**

#### **Contents**

- Return information
- Local storage (if needed)
- Temporary space (if needed)

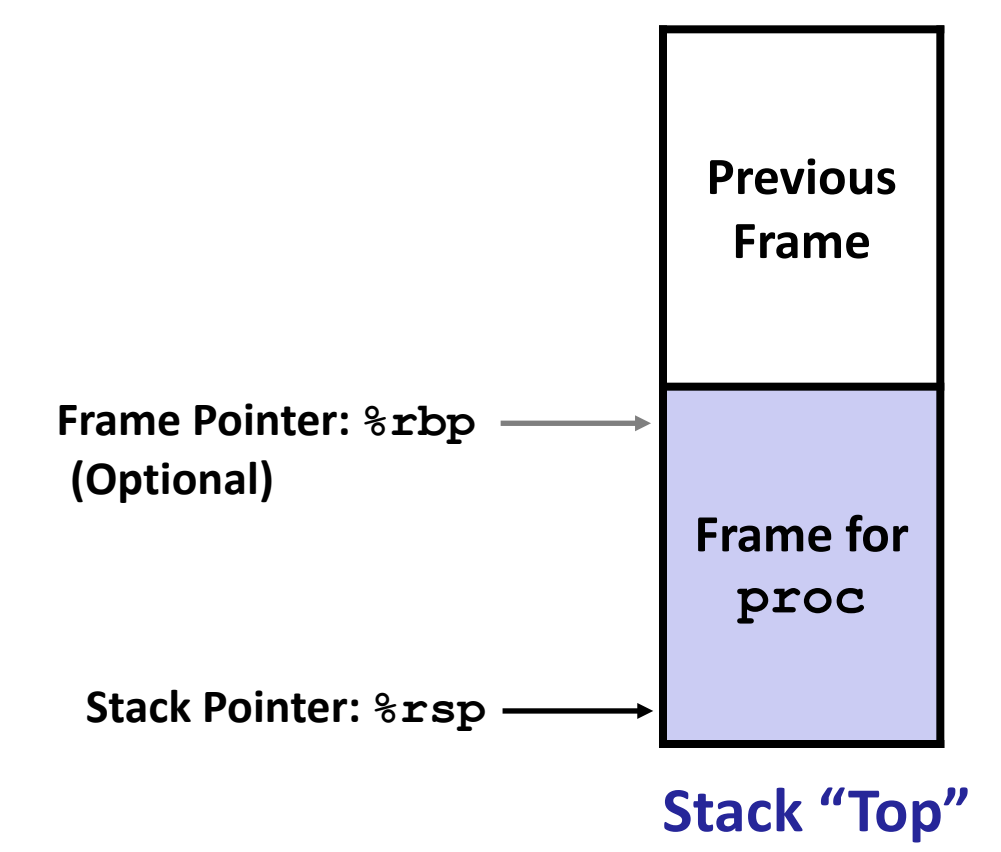

#### **Management**

- **Space allocated when enter procedure** 
	- "Set-up" code
	- **Includes push by call instruction**
- **Deallocated when return** 
	- "Finish" code
	- **Includes pop by ret instruction**

### **Example**

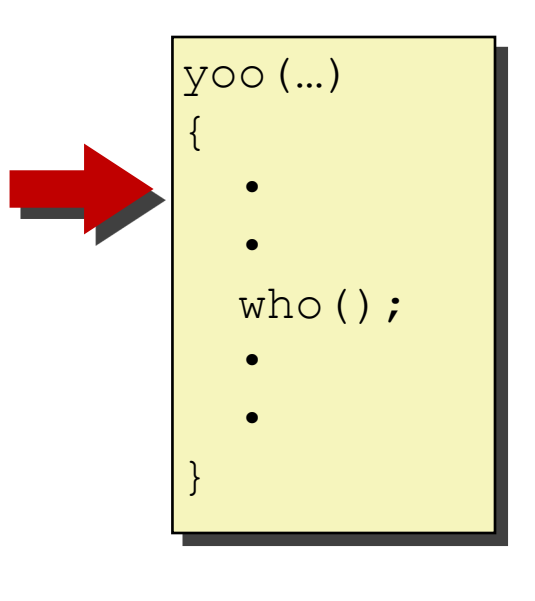

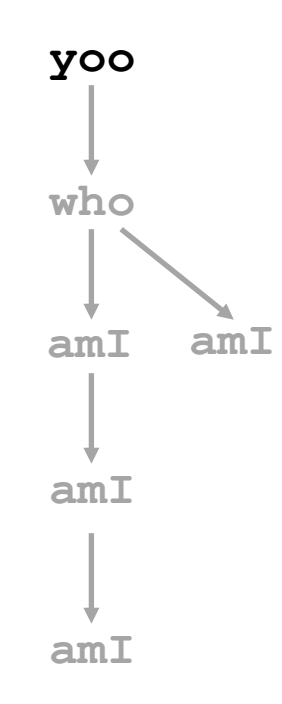

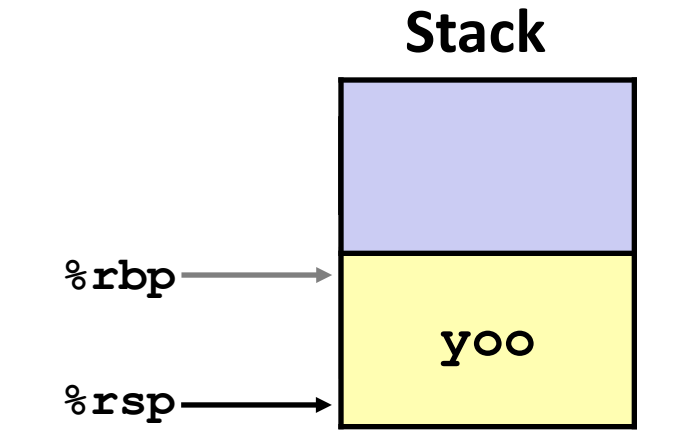

#### Bryant and O'Hallaron, Computer Systems: A Programmer's Perspective, Third Edition **33**

### **Example**

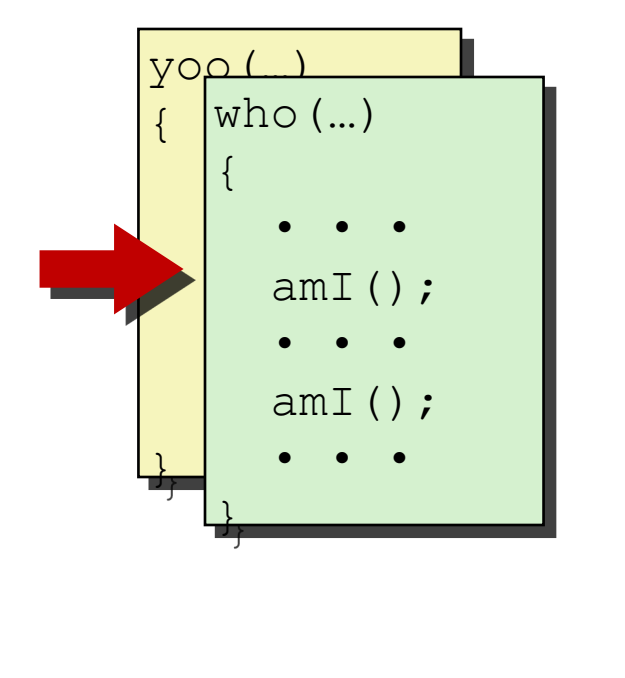

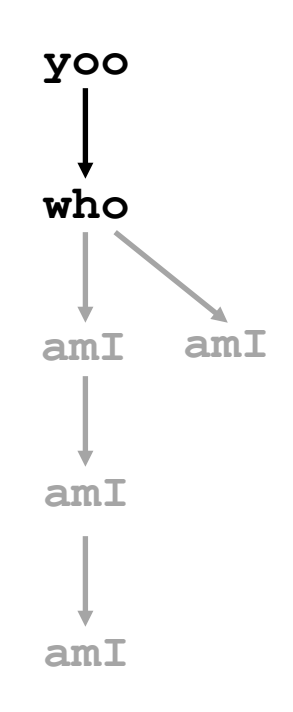

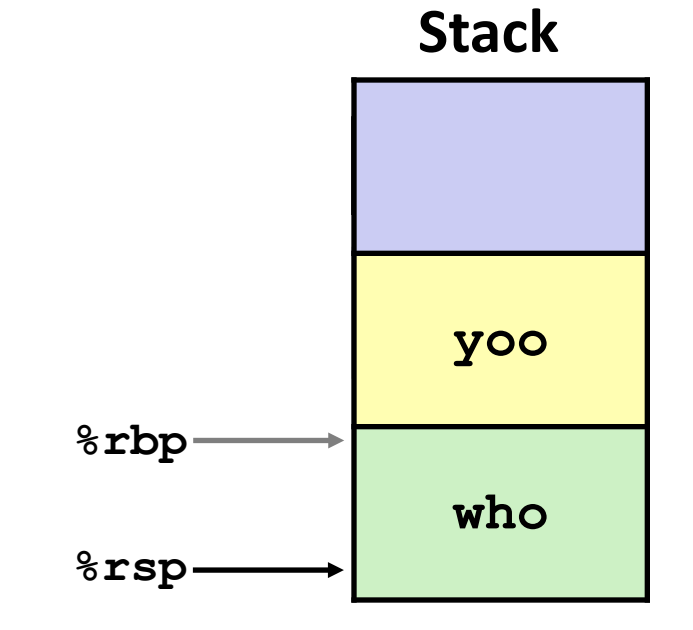

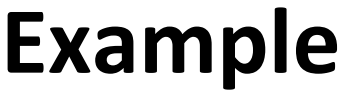

{

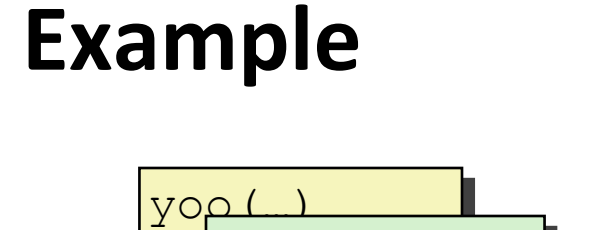

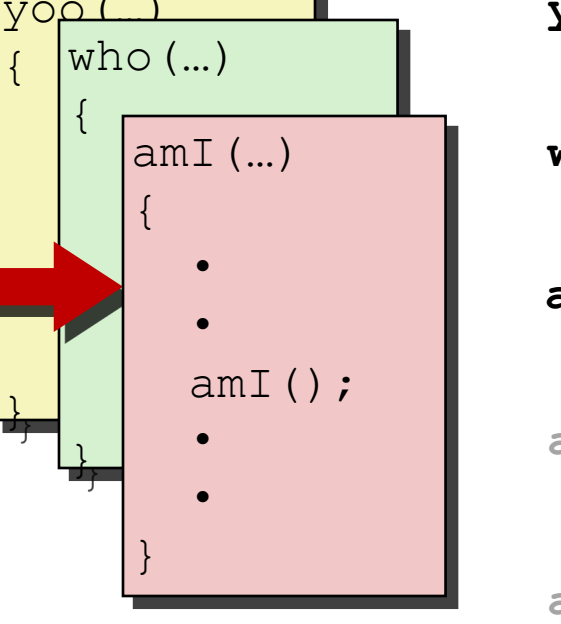

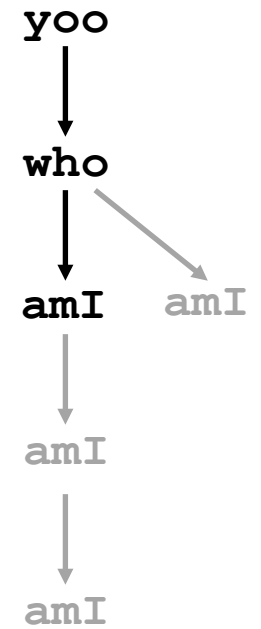

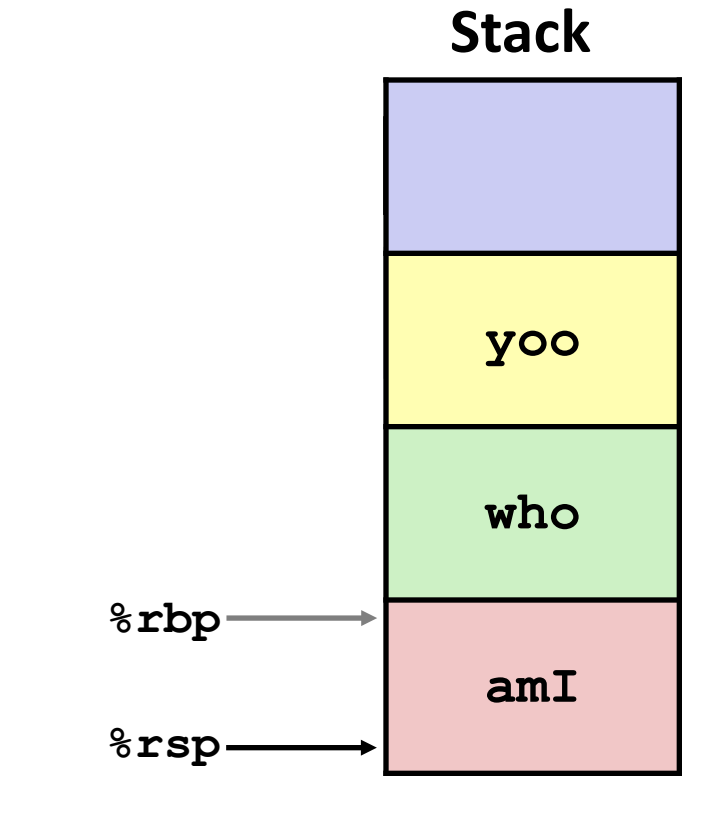

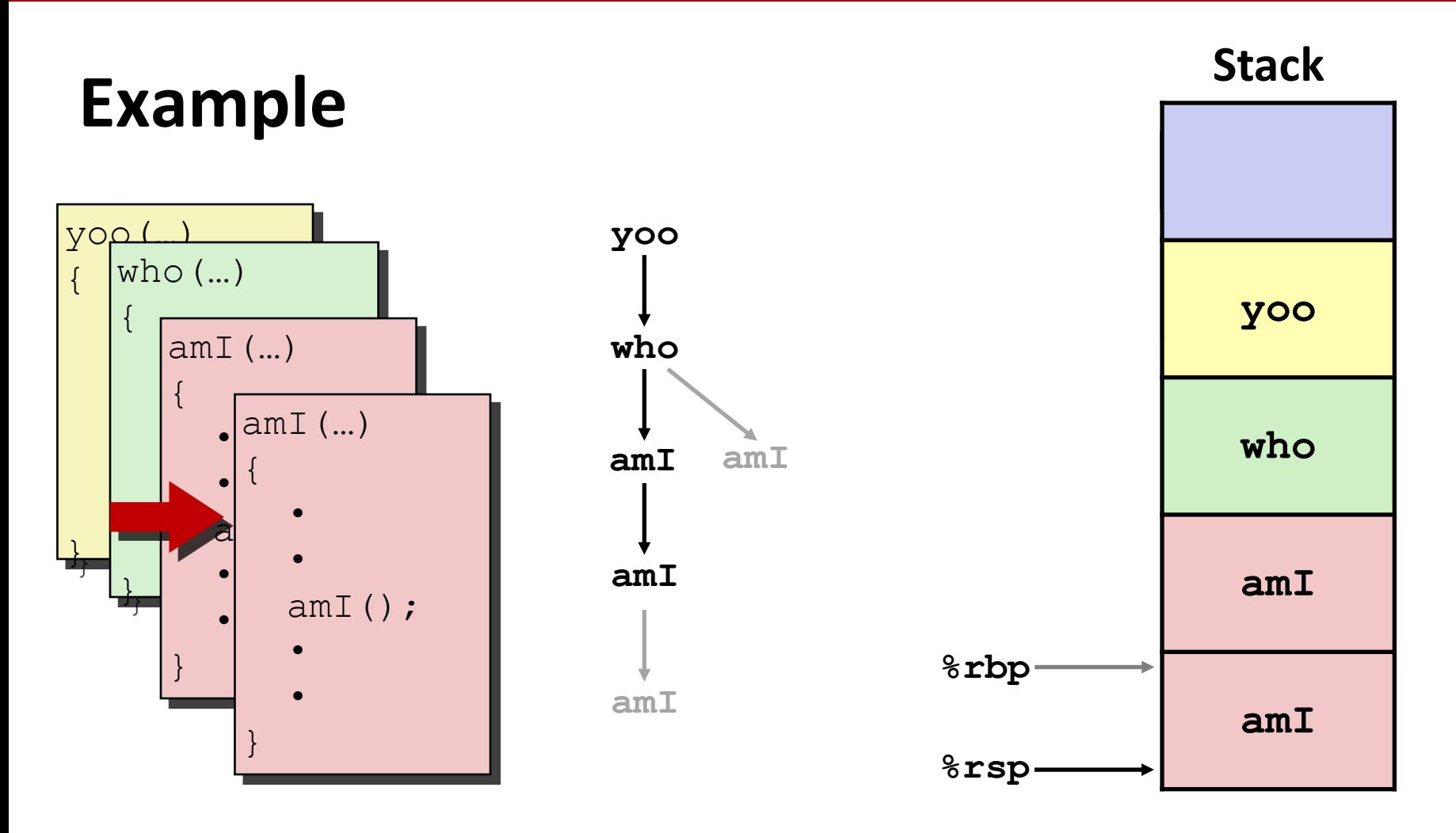

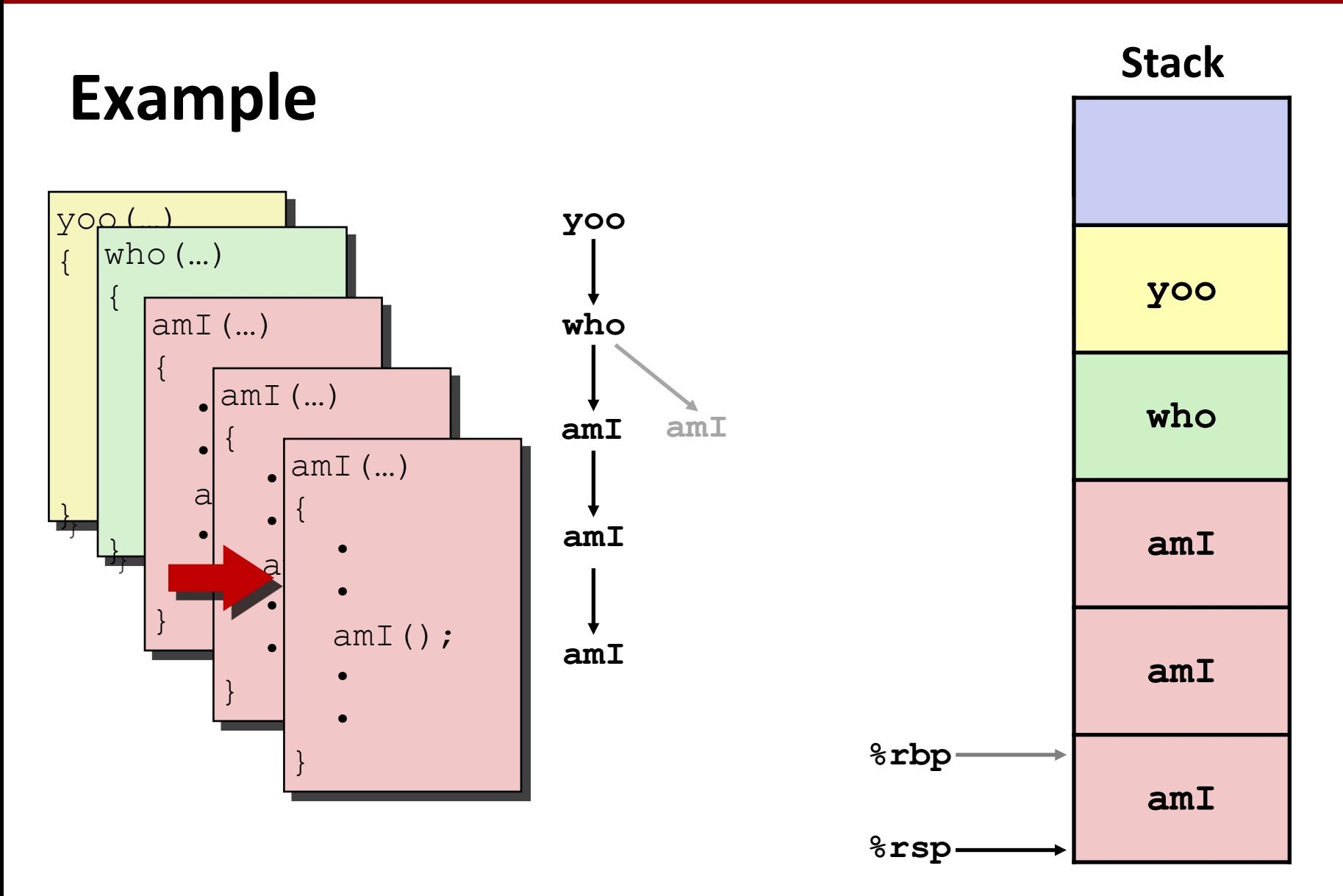
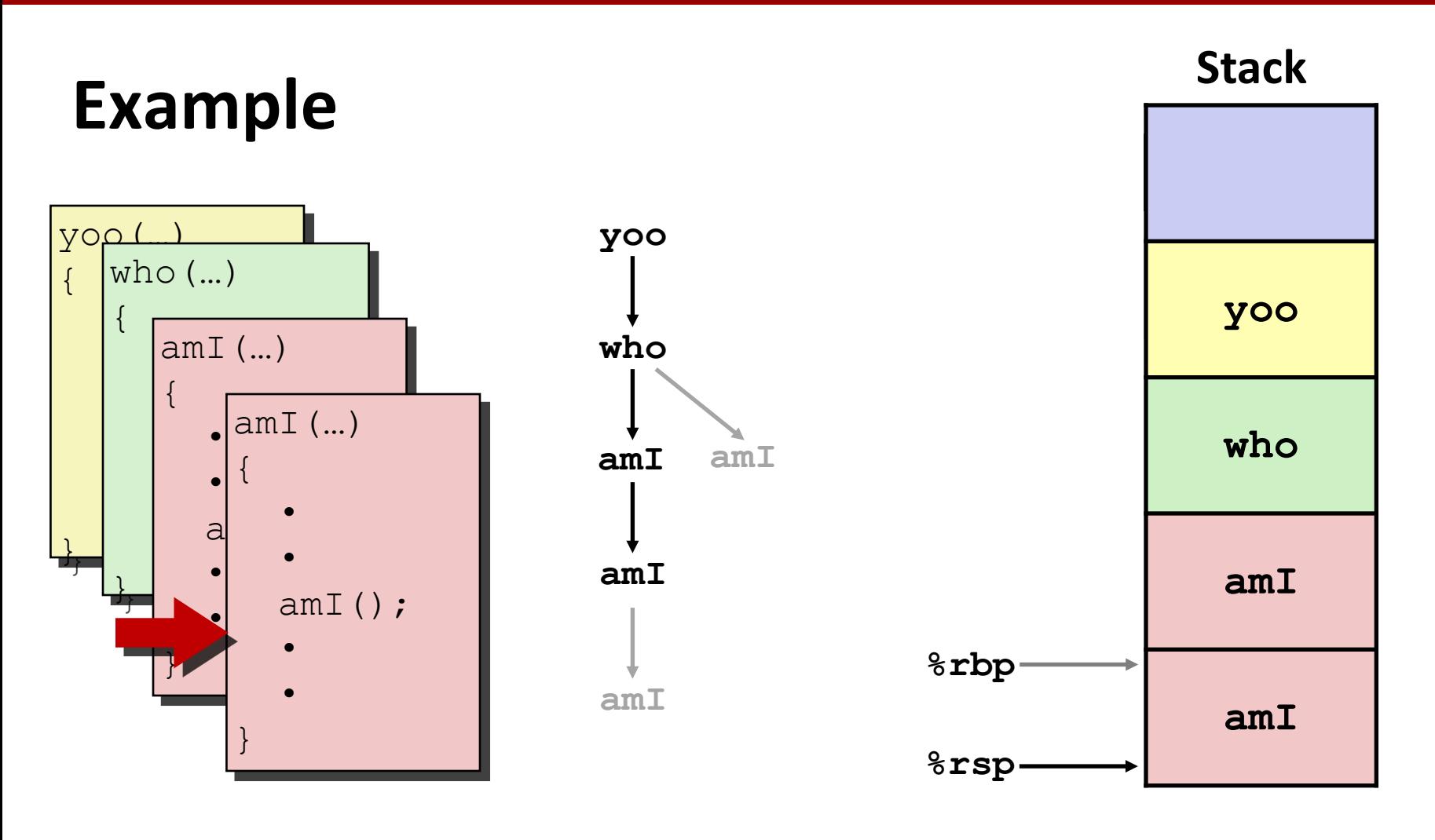

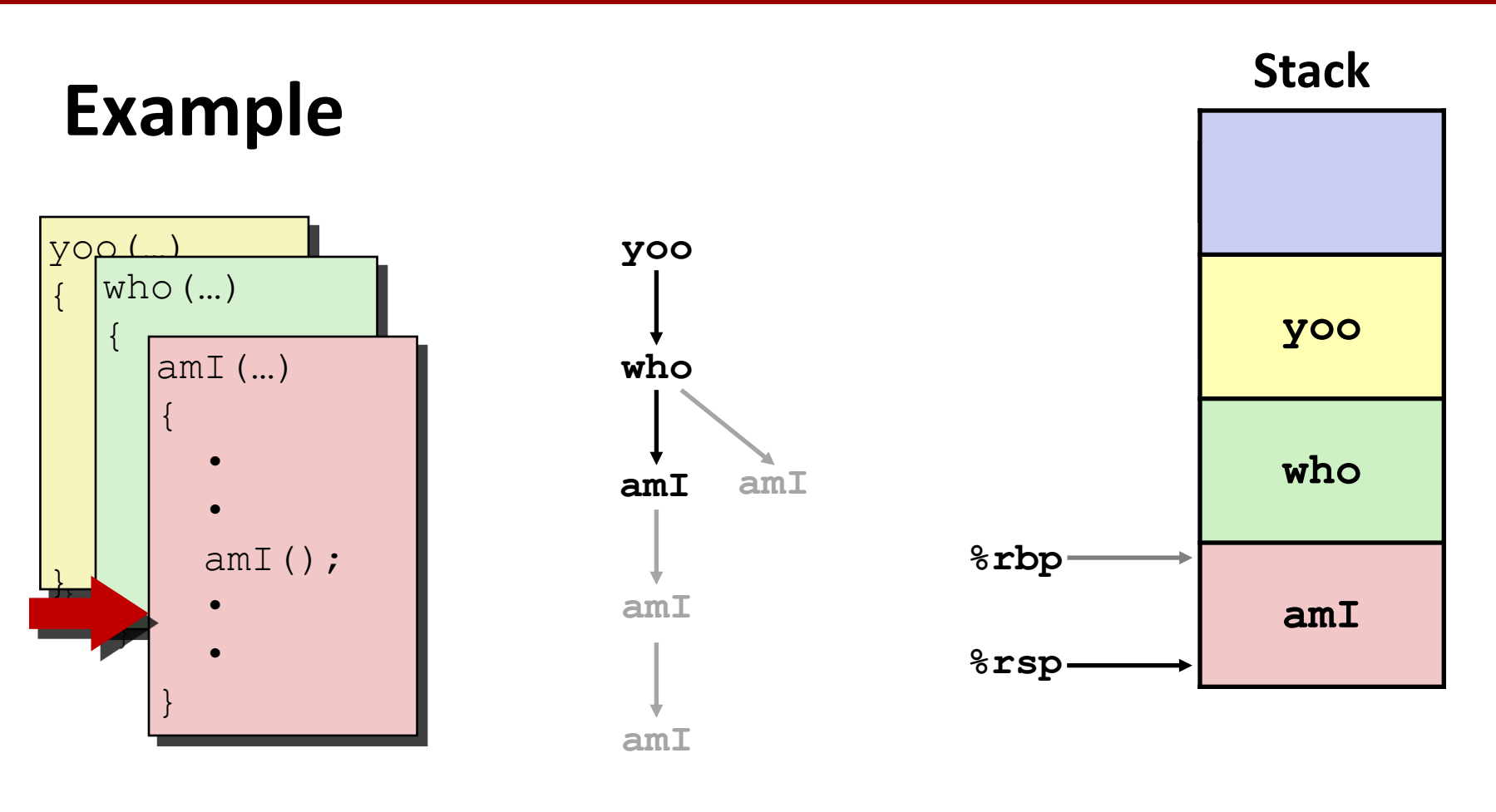

# **Example**

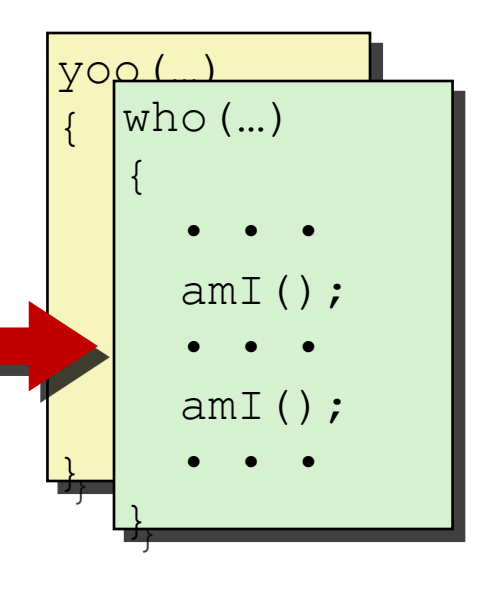

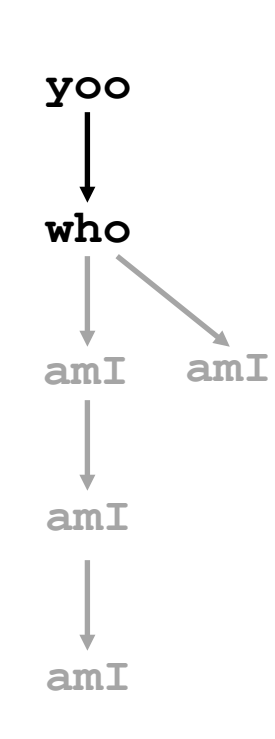

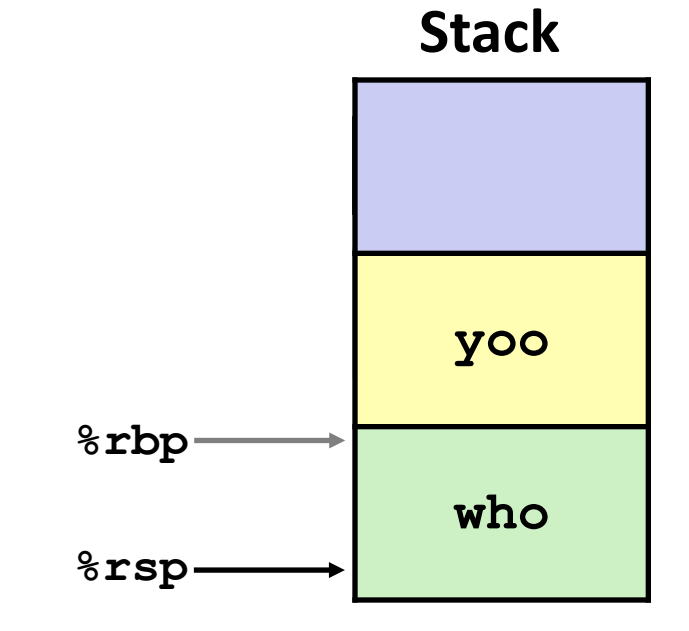

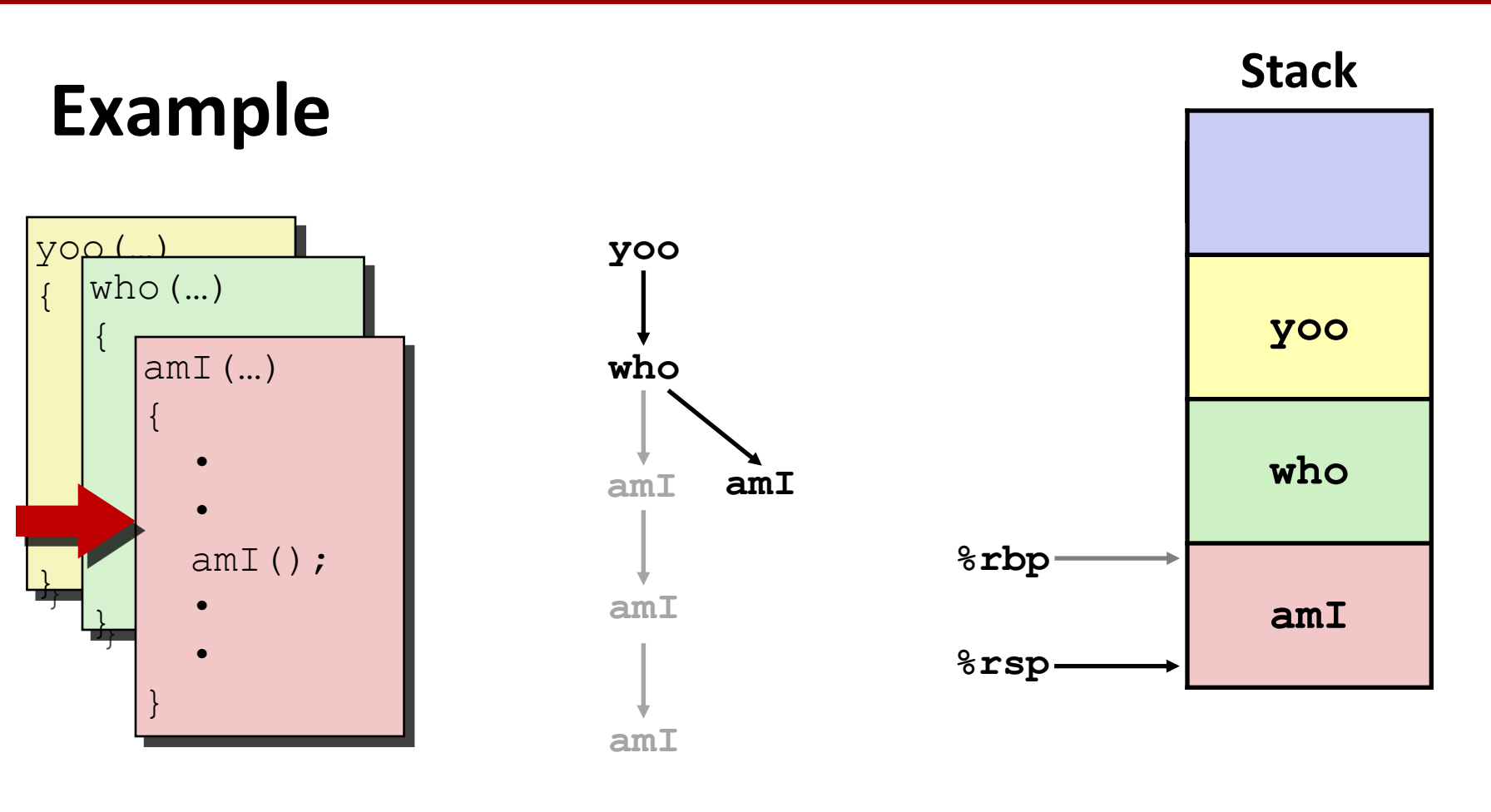

# **Example**

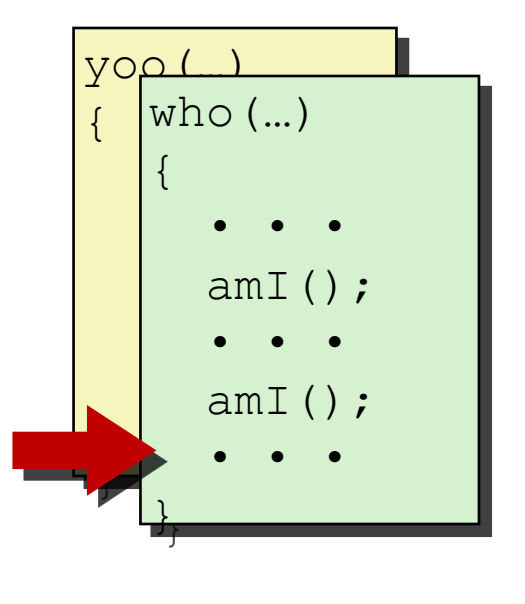

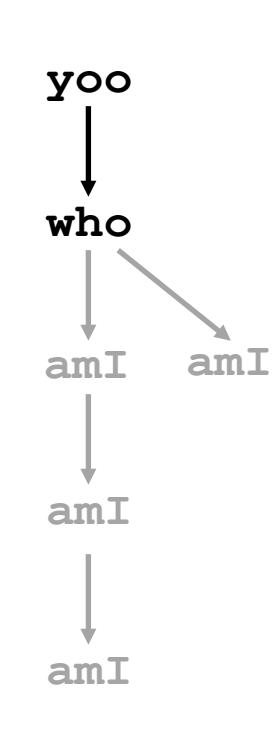

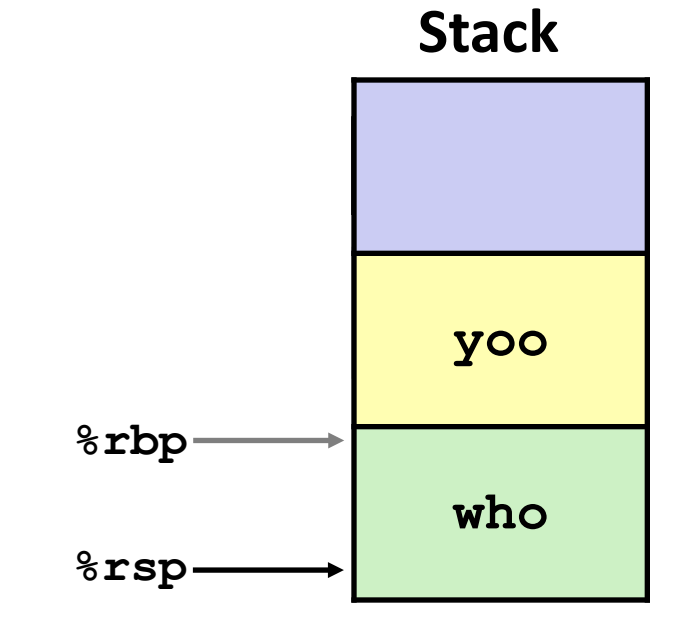

# **Example**

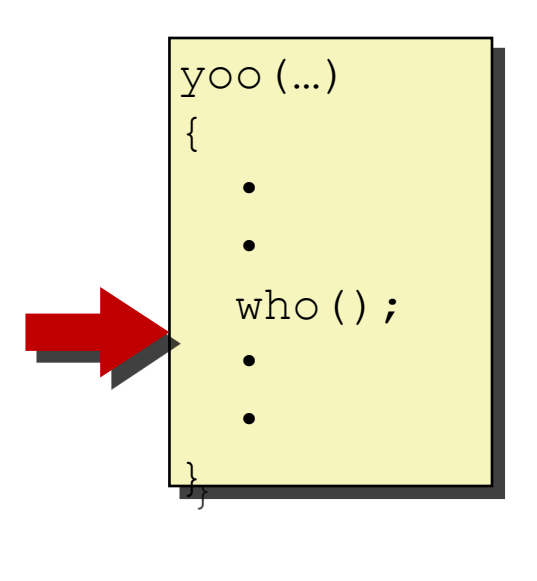

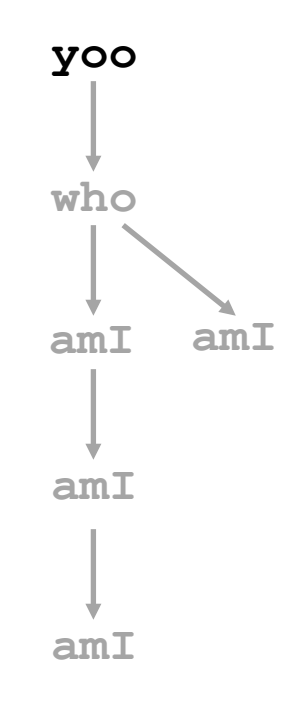

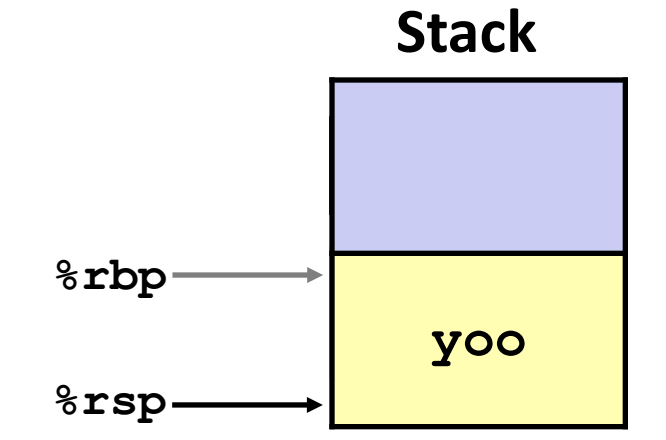

# **x86-64/Linux Stack Frame**

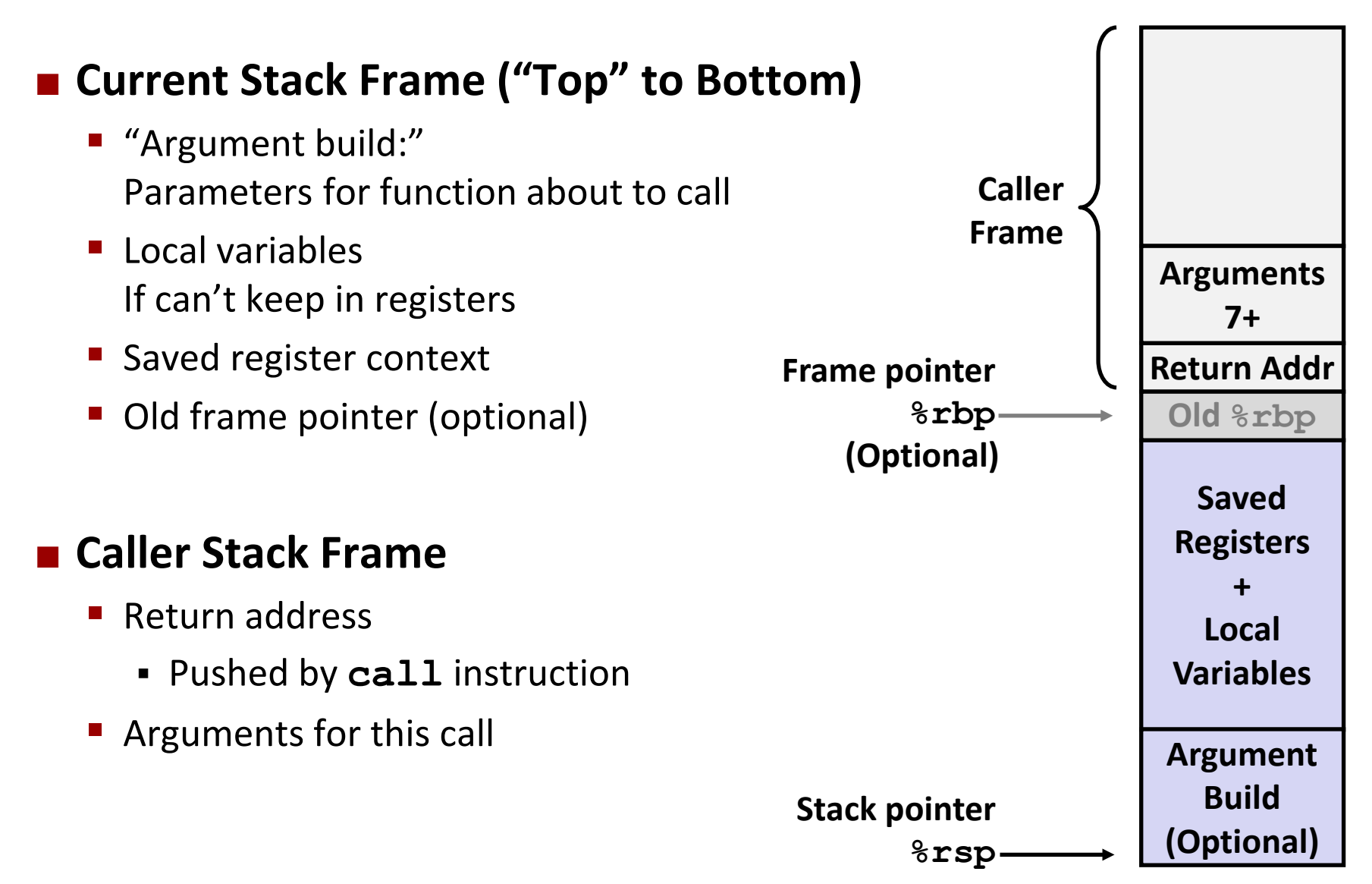

### **Example: incr**

```
long incr(long *p, long val) {
    long x = \star p;long y = x + val;*_{p} = y;return x;
}
```
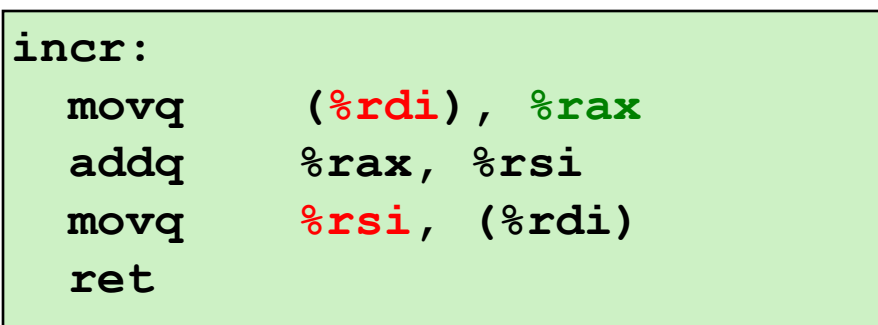

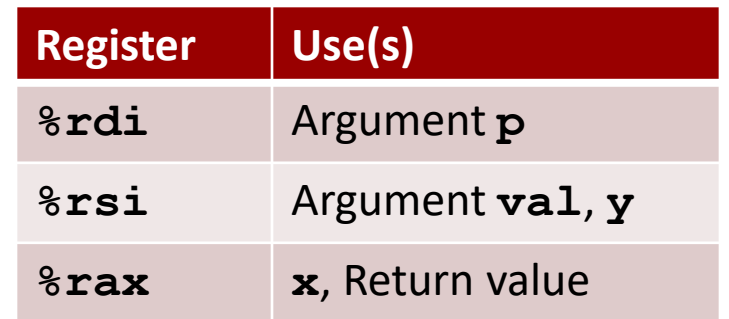

```
long call_incr() {
         long v1 = 15213;
         long v2 = incr(&v1, 3000);
         return v1+v2;
} http://www.facebook.com/solution/default of the set of the set of the set of the set of the set of the set of the set of the set of the set of the set of the set of the set of the set of the set of the set of the set
```
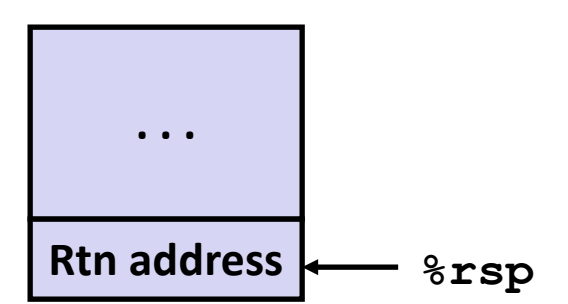

**Initial Stack Structure**

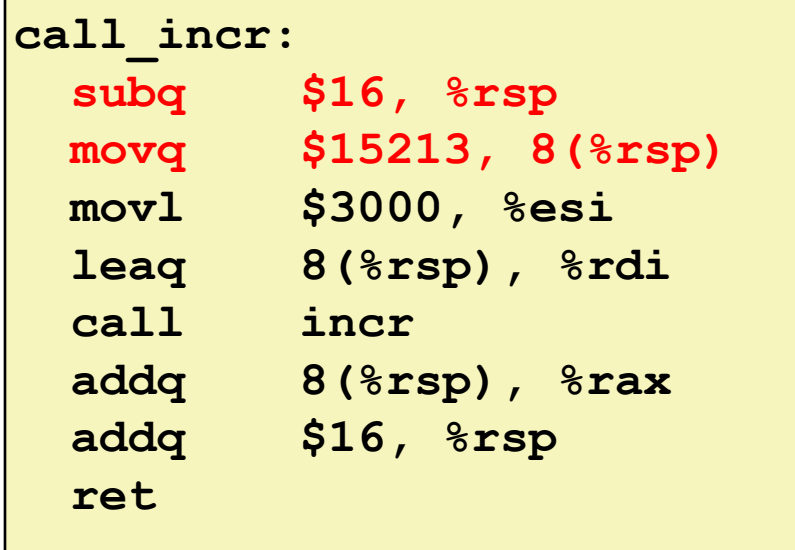

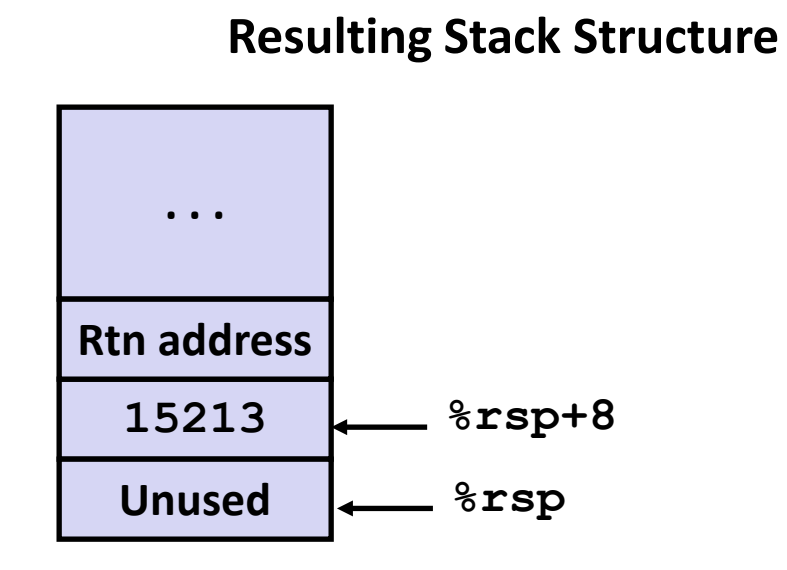

```
long call_incr() {
    long v1 = 15213;
    long v2 = incr(&v1, 3000);
    return v1+v2;
}
```
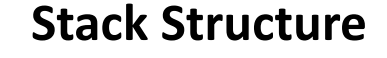

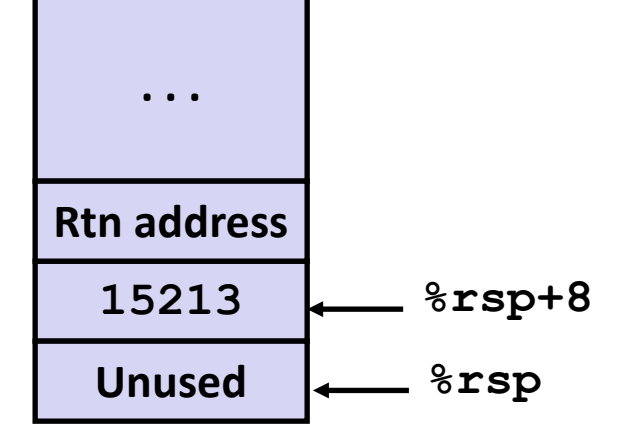

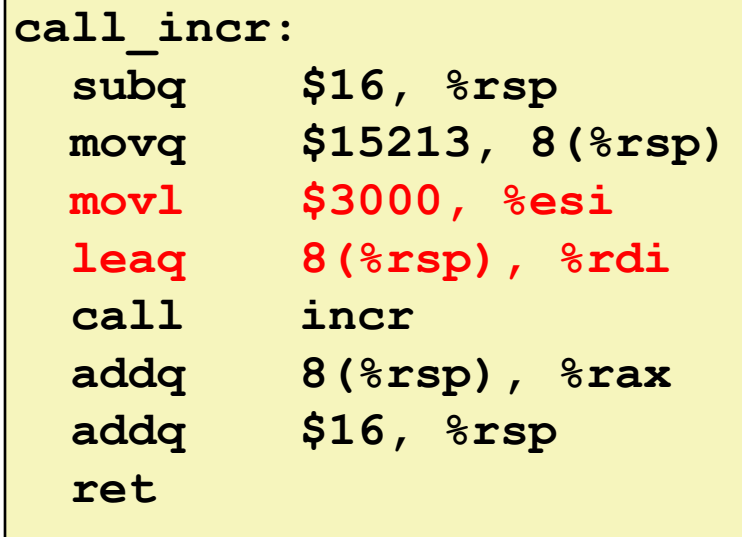

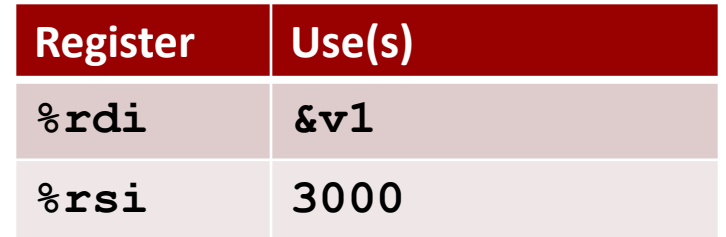

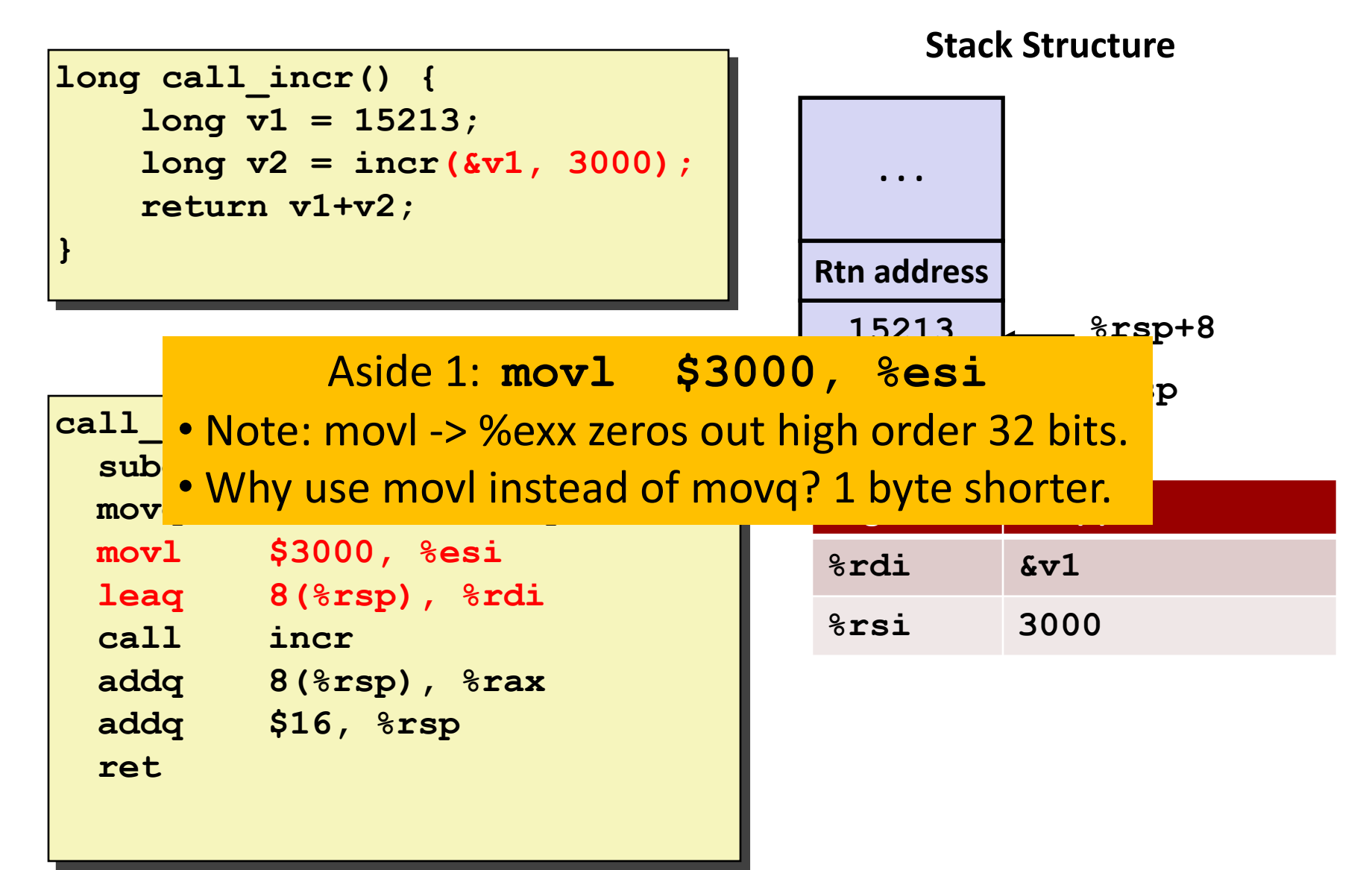

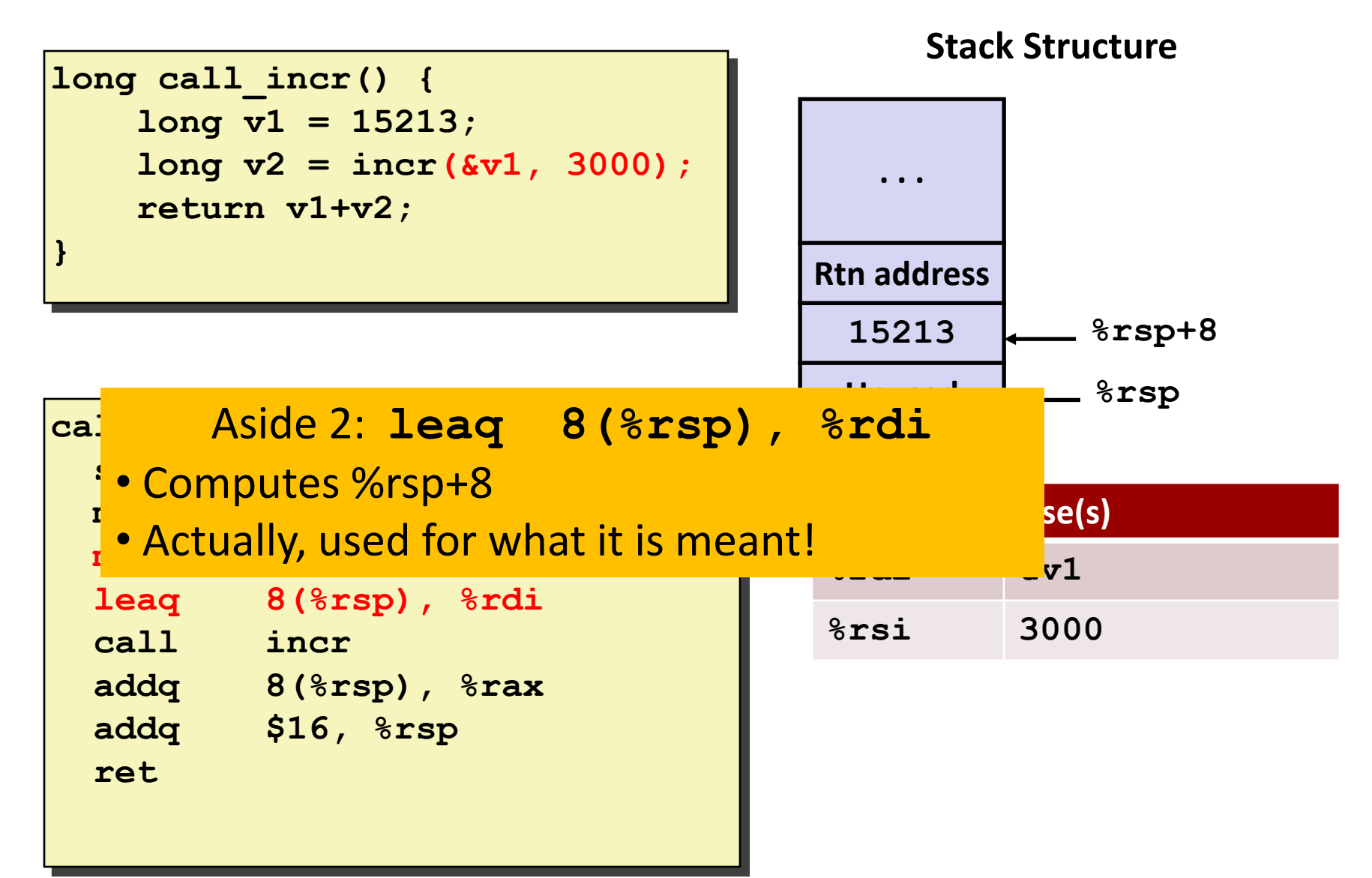

#### **Example: Calling incr #2 Stack Structure**

**long call\_incr() { long v1 = 15213; long v2 = incr(&v1, 3000); return v1+v2;**

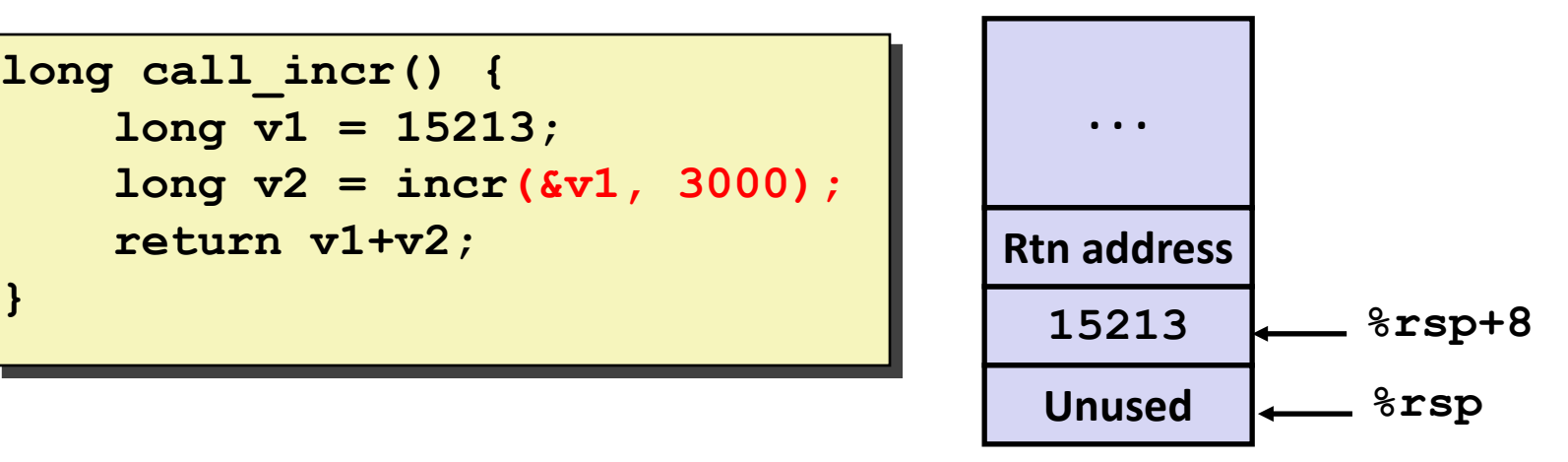

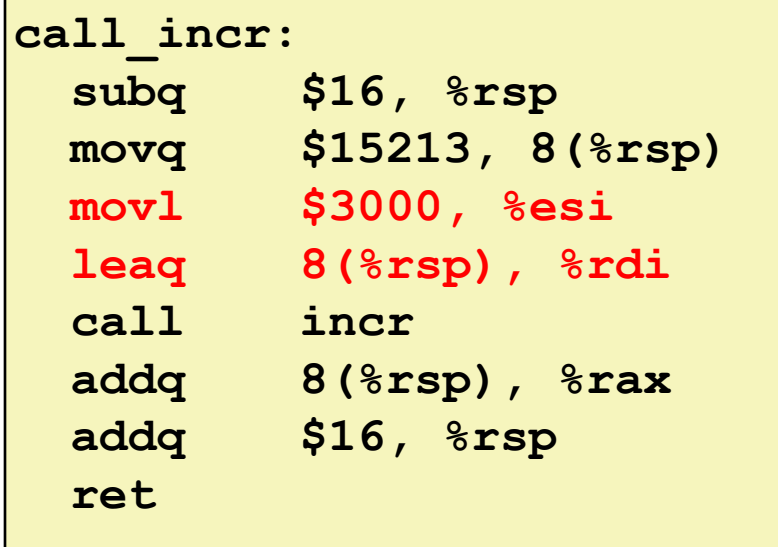

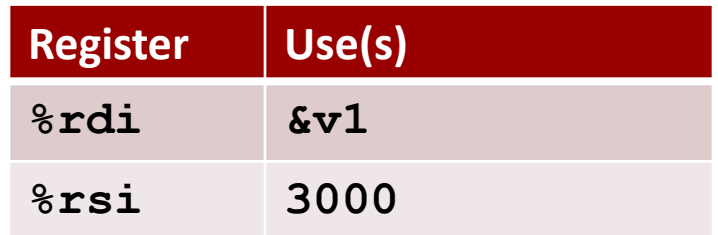

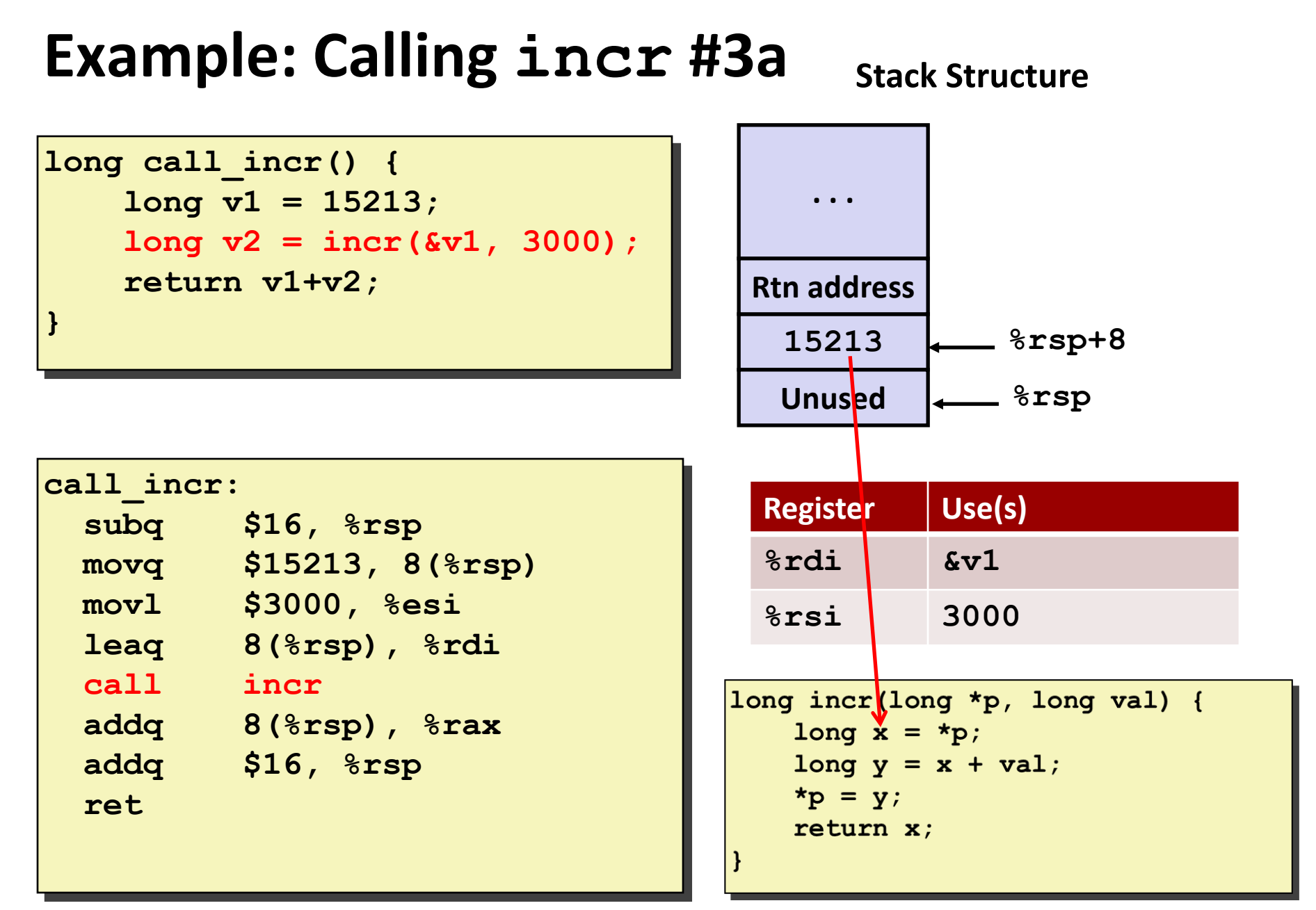

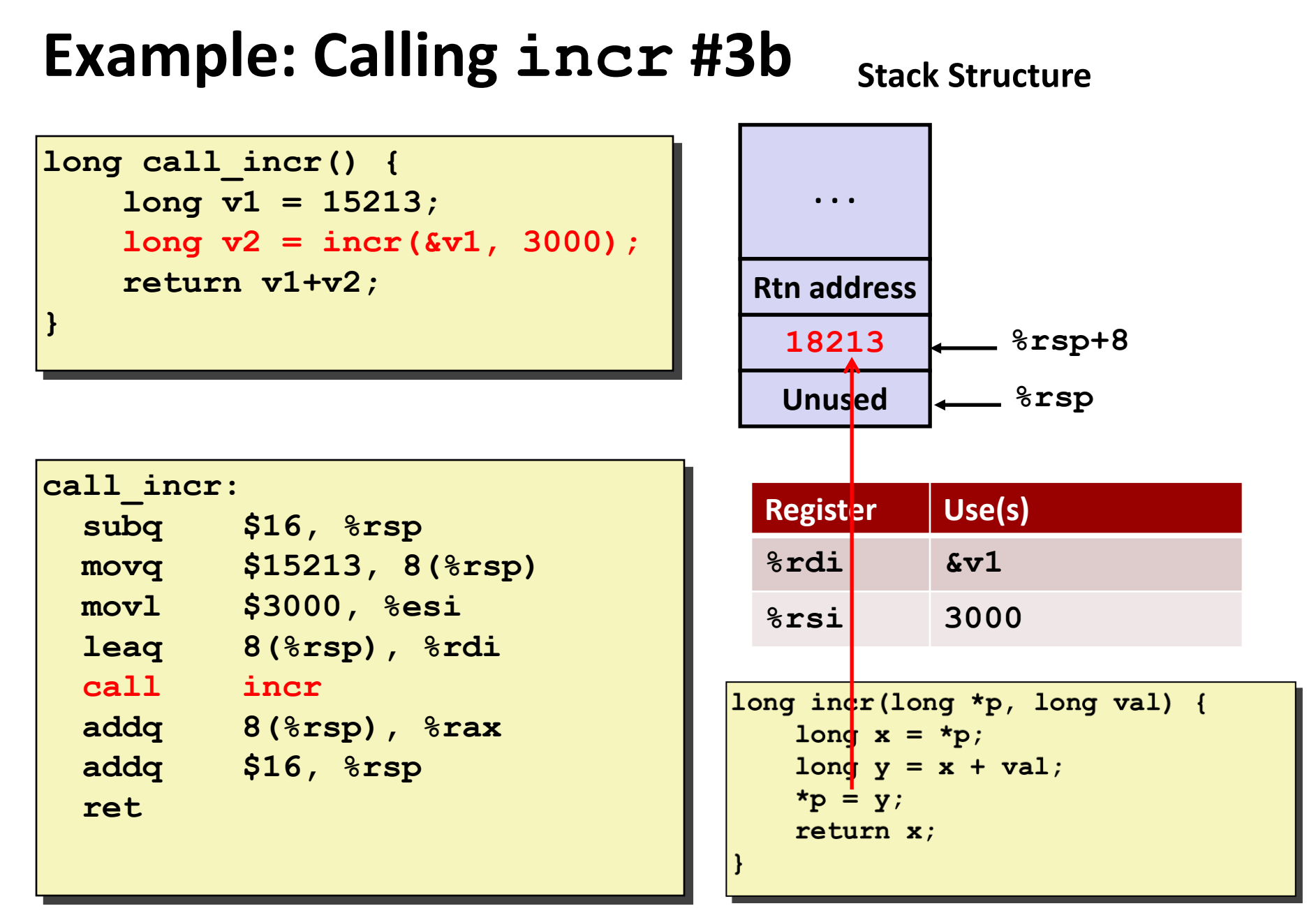

Bryant and O'Hallaron, Computer Systems: A Programmer's Perspective, Third Edition **51**

#### **Example: Calling incr #4 Stack Structure long call\_incr() { . . . long v1 = 15213; long v2 = incr(&v1, 3000); return v1+v2; Rtn address } <sup>18213</sup> %rsp+8 Unused %rsp call\_incr: Register Use(s) subq \$16, %rsp %rax** Return value, 15213**movq \$15213, 8(%rsp) movl \$3000, %esi leaq 8(%rsp), %rdi call incr** long incr(long \*p,  $\chi$ ong val) { **addq 8(%rsp), %rax**

long  $x = \star p$ ;

 $*_{\mathsf{p}} = \mathsf{y};$ return x;

long  $y = x \nvert y$  val;

Bryant and O'Hallaron, Computer Systems: A Programmer's Perspective, Third Edition **52**

**addq \$16, %rsp**

**ret**

#### **Example: Calling incr #5a call\_incr: subq \$16, %rsp movq \$15213, 8(%rsp) movl \$3000, %esi leaq 8(%rsp), %rdi call incr addq 8(%rsp), %rax addq \$16, %rsp long call\_incr() { long v1 = 15213; long v2 = incr(&v1, 3000); return** v1+v2; **} <sup>18213</sup> Unused %rsp Stack Structure . . . Rtn address %rsp+8 Register Use(s) %rax** Return value **Updated Stack Structure . . .**

Bryant and O'Hallaron, Computer Systems: A Programmer's Perspective, Third Edition **53**

**ret**

**%rsp**

**Rtn address**

```
long call_incr() {
    long v1 = 15213;
    long v2 = incr(&v1, 3000);
    return v1+v2;
}
```
#### **Updated Stack Structure**

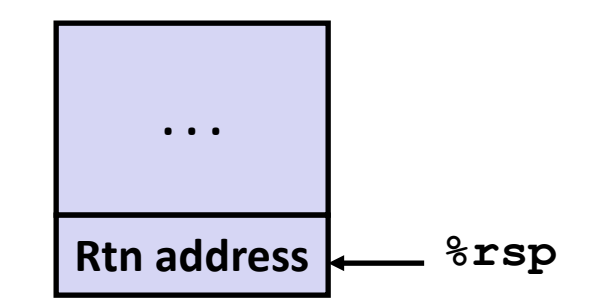

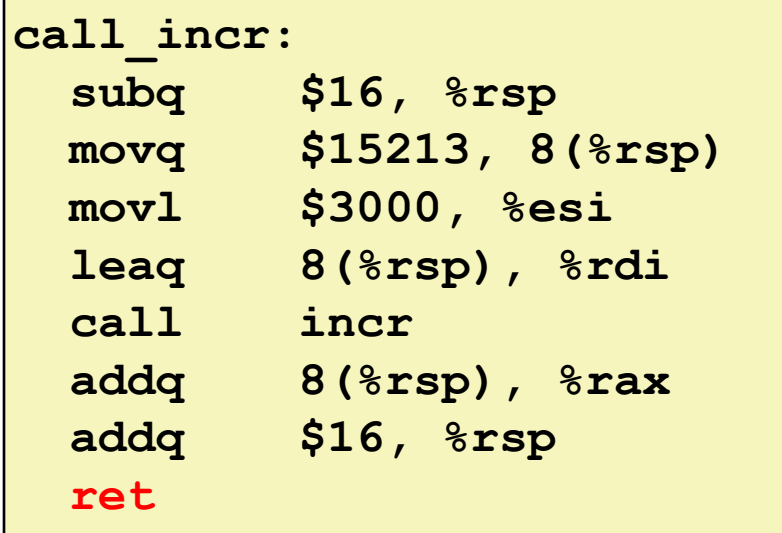

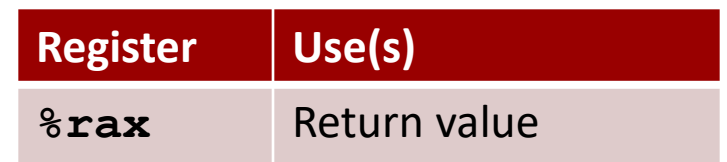

#### **Final Stack Structure**

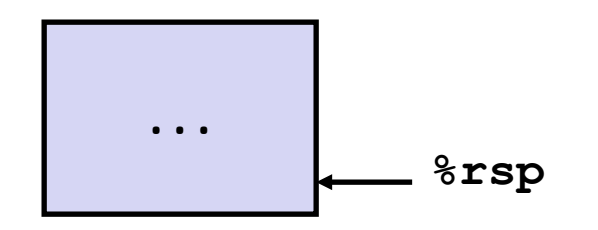

# **Register Saving Conventions**

### **When procedure yoo calls who:**

- **yoo** is the *caller*
- **who** is the *callee*

### **Can register be used for temporary storage?**

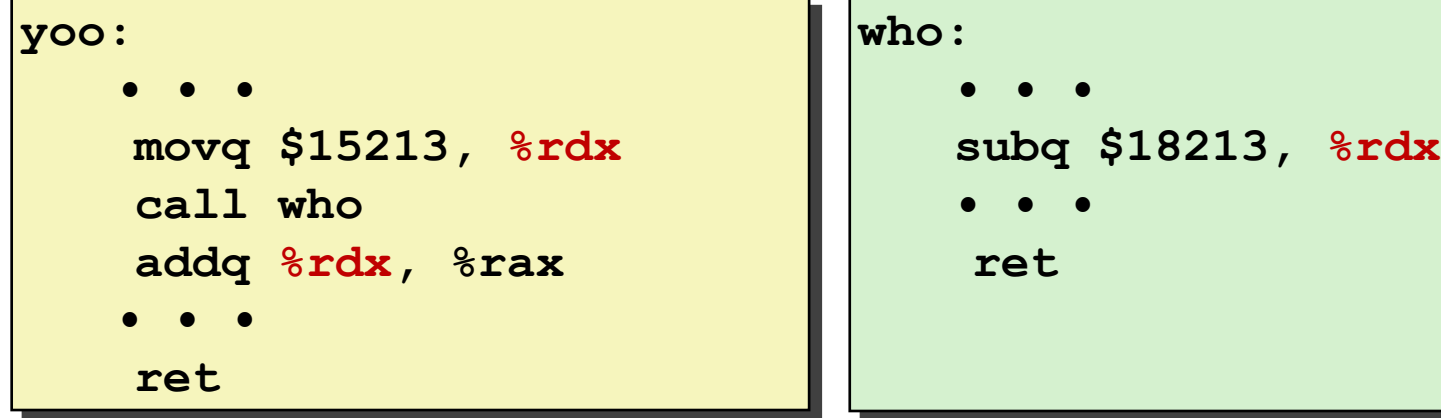

- Contents of register **%rdx** overwritten by **who**
- This could be trouble  $\rightarrow$  something should be done!
	- Need some coordination

# **Register Saving Conventions**

### **When procedure yoo calls who:**

- **yoo** is the *caller*
- **who** is the *callee*

### **Can register be used for temporary storage?**

### **E** Conventions

- *"Caller Saved"*
	- Caller saves temporary values in its frame before the call
- *"Callee Saved"*
	- Callee saves temporary values in its frame before using
	- Callee restores them before returning to caller

# **x86-64 Linux Register Usage #1**

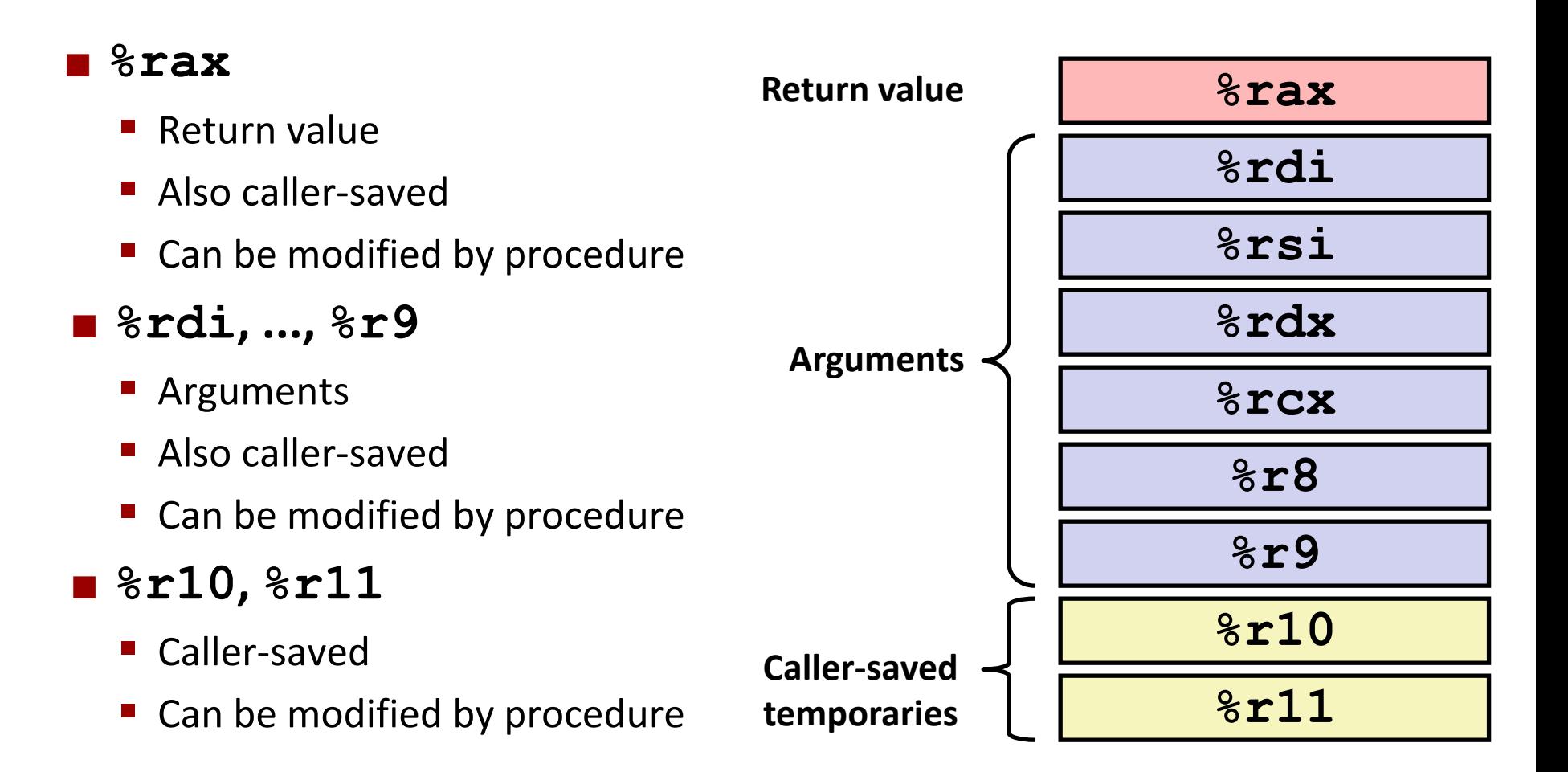

# **x86-64 Linux Register Usage #2**

- **%rbx, %r12, %r13, %r14, %r15**
	- Callee-saved
	- Callee must save & restore
- **%rbp**
	- Callee-saved
	- Callee must save & restore
	- May be used as frame pointer
	- Can mix & match
- **%rsp**
	- **Special form of callee save**
	- Restored to original value upon exit from procedure

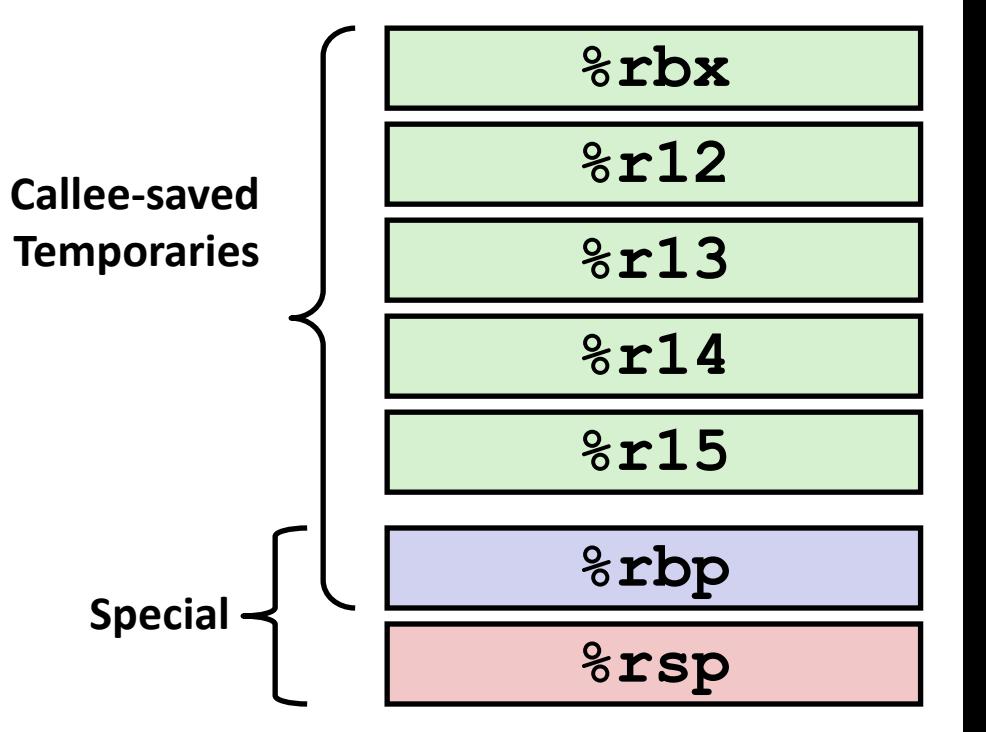

# **Quiz Time!**

Check out:

<https://canvas.cmu.edu/courses/28101/quizzes/77038>

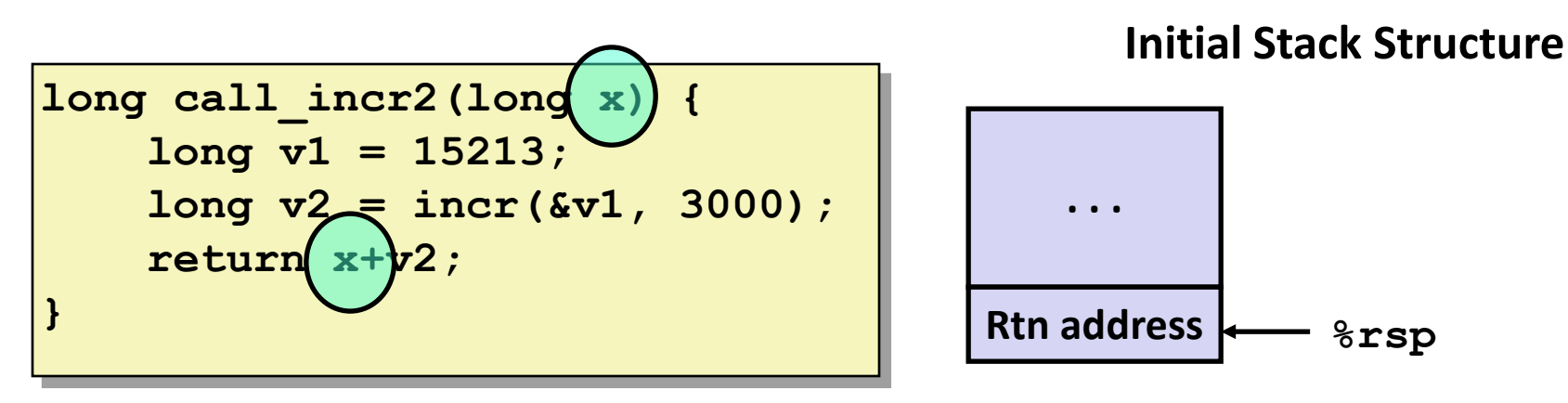

- **x** comes in register **%rdi**.
- We need **%rdi** for the call to **incr**.
- Where should be put **x**, so we can use it after the call to **incr**?

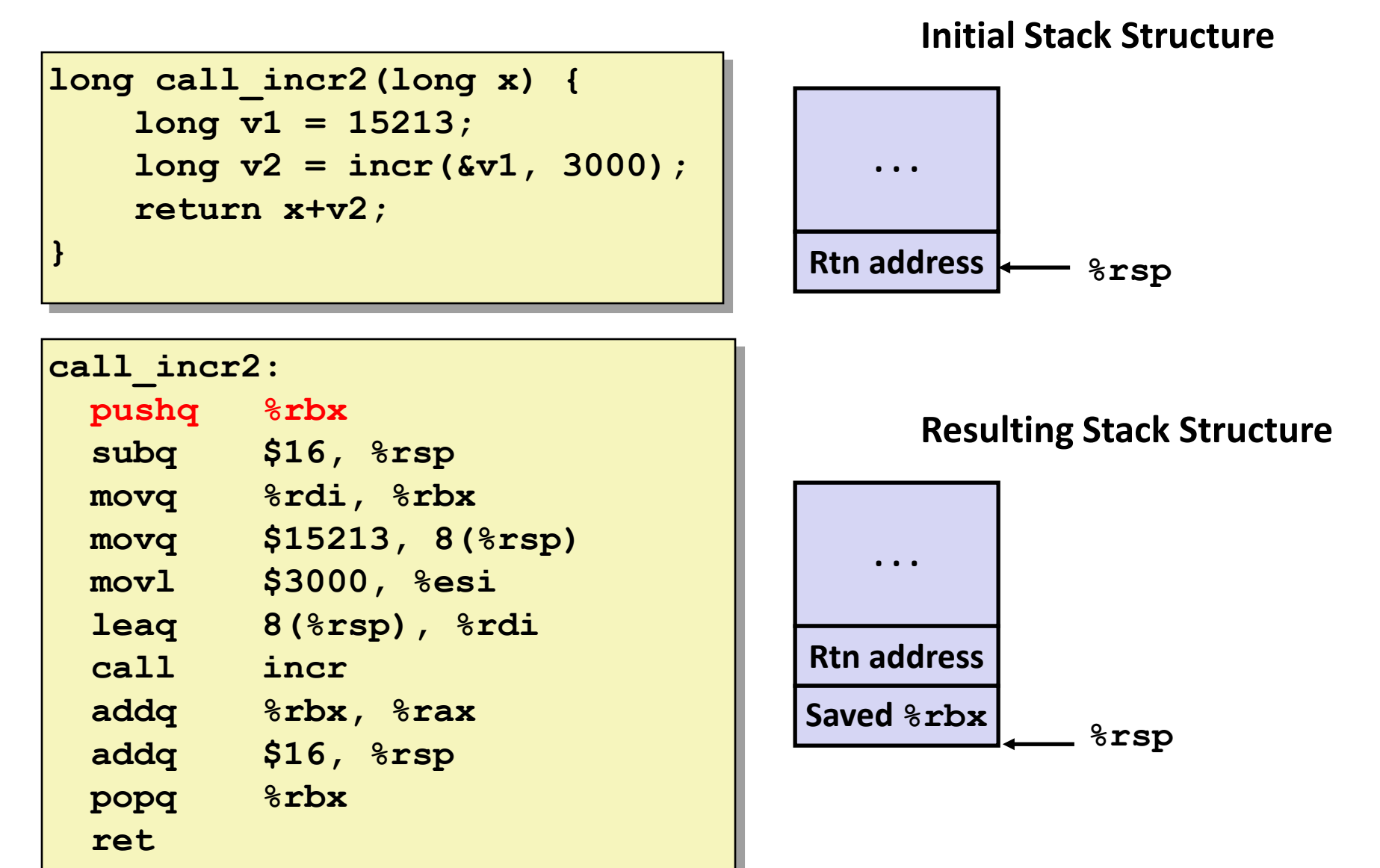

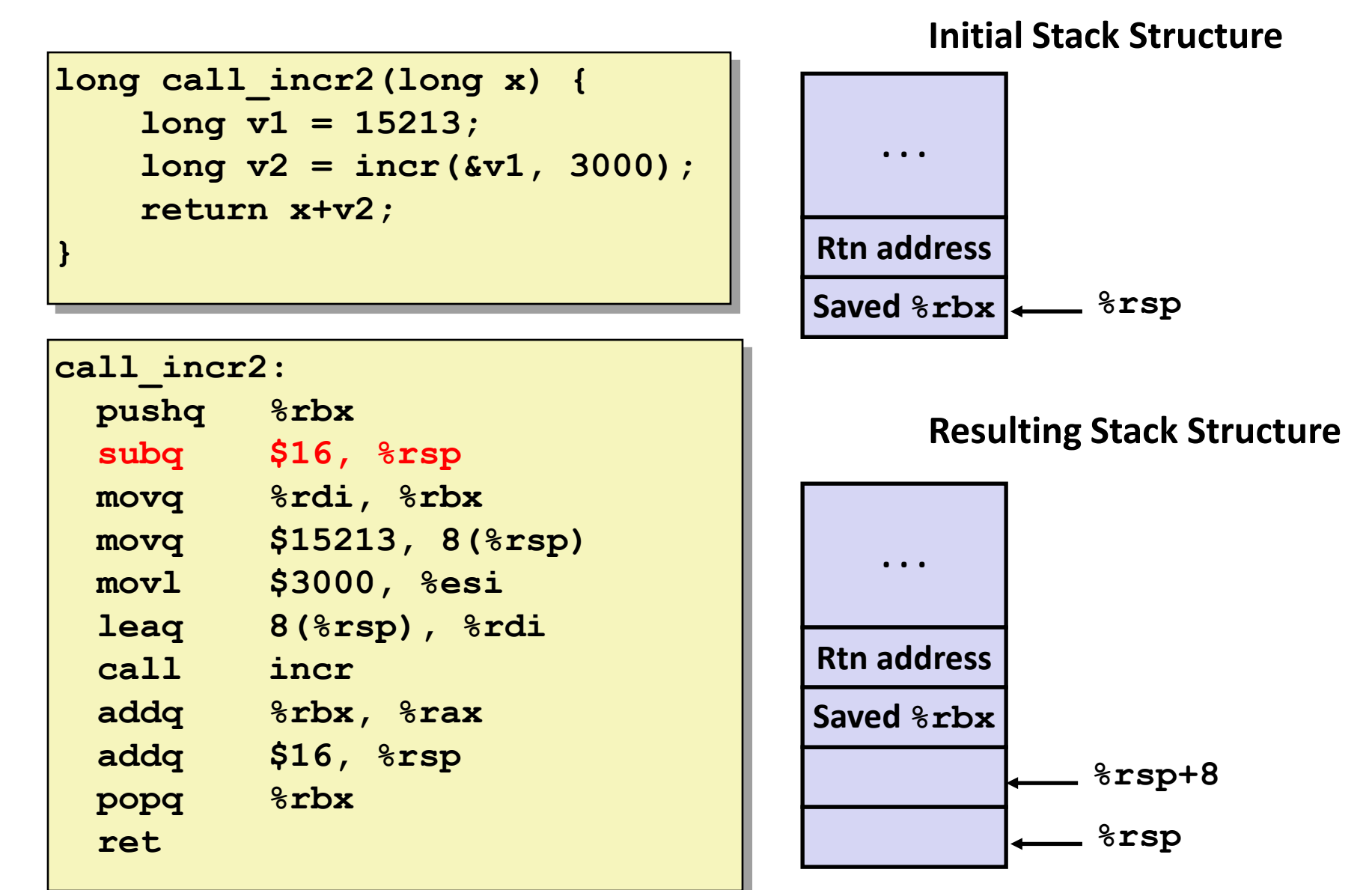

#### **Callee-Saved Example #4 call\_incr2: pushq %rbx subq \$16, %rsp movq %rdi, %rbx movq \$15213, 8(%rsp) movl \$3000, %esi leaq 8(%rsp), %rdi call incr addq %rbx, %rax addq \$16, %rsp popq %rbx ret long call\_incr2(long x) { long v1 = 15213; long v2 = incr(&v1, 3000); return x+v2; } %rsp Stack Structure . . . Rtn address %rsp+8 Saved %rbx** • **x** is saved in **%rbx,** a callee saved register

**Stack Structure**

**long call\_incr2(long x) { long v1 = 15213; long v2 = incr(&v1, 3000); return x+v2; }**

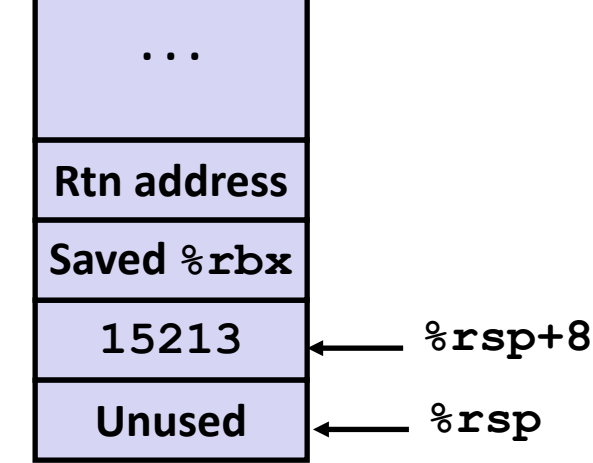

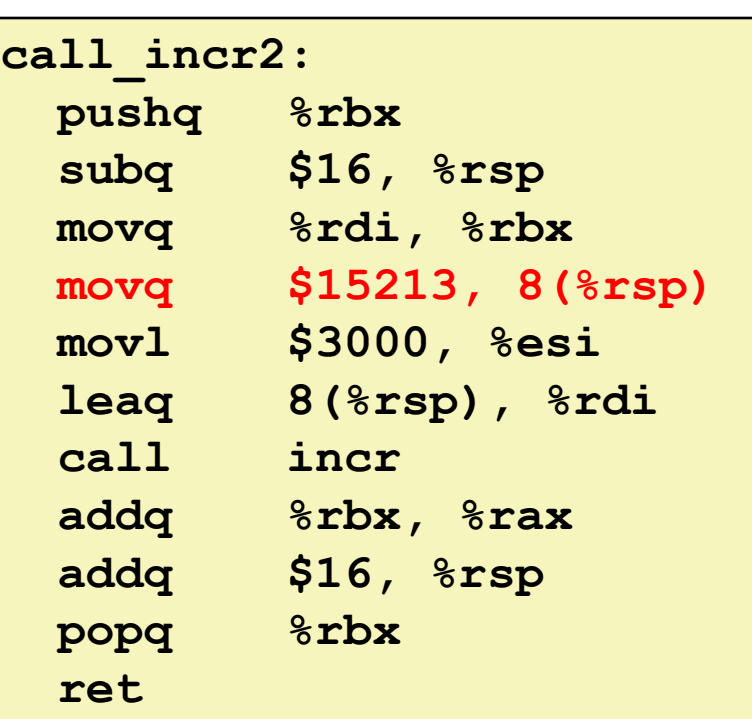

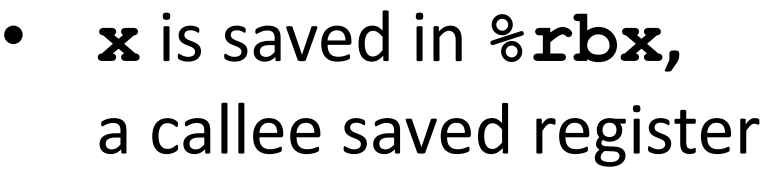

**Stack Structure**

**long call\_incr2(long x) { long v1 = 15213; long v2 = incr(&v1, 3000); return x+v2; }**

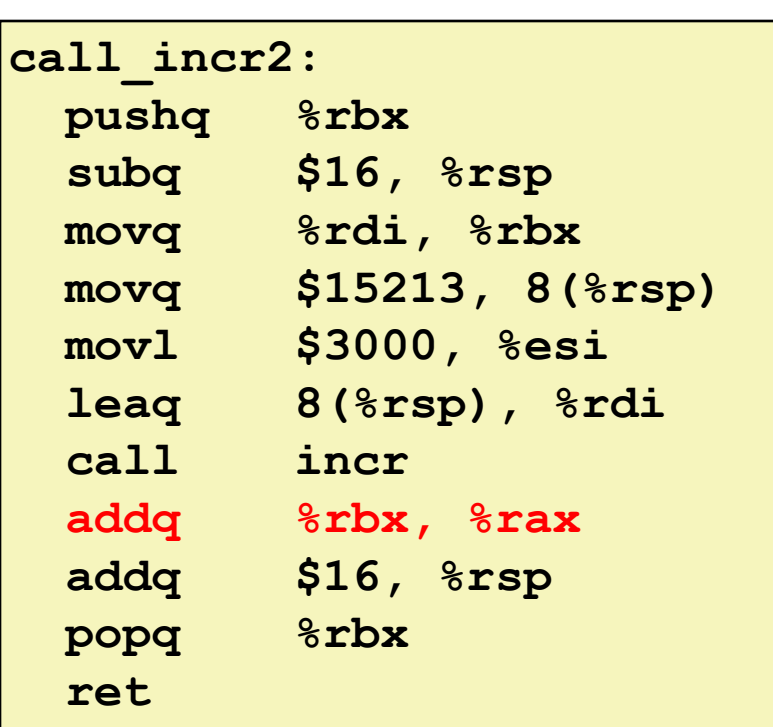

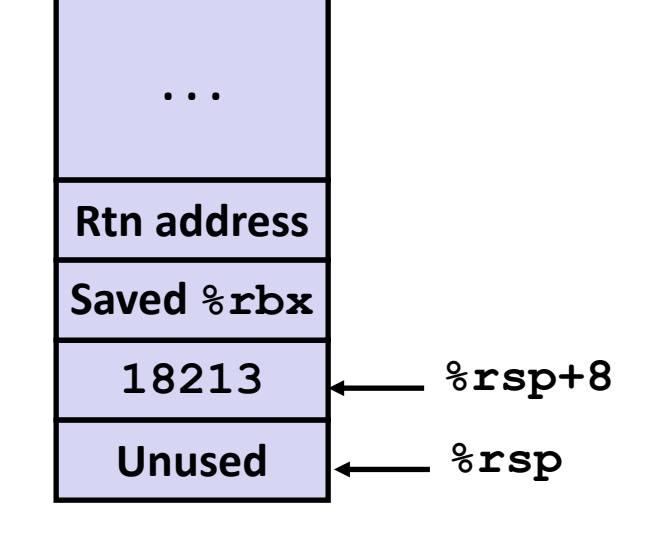

Upon return from **incr**:

- **x** safe in **%rbx**
- Return val **v2** in **%rax**
- Compute **x+v2: addq %rbx, %rax**

**Stack Structure**

**long call\_incr2(long x) { long v1 = 15213; long v2 = incr(&v1, 3000); return x+v2; }**

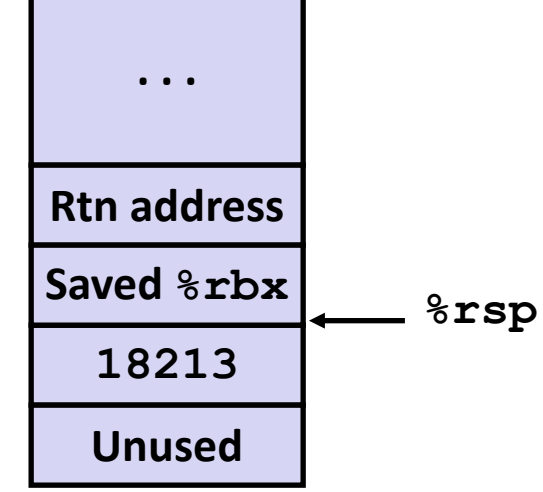

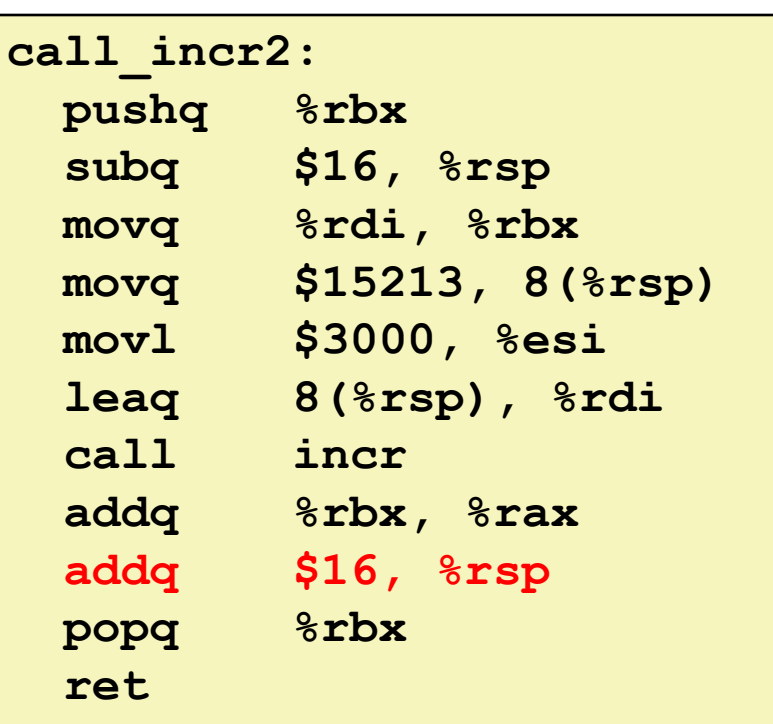

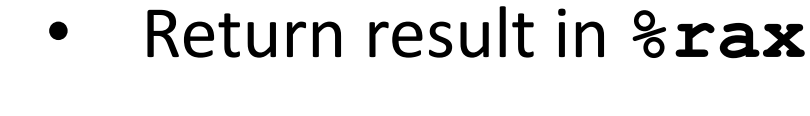

#### **Initial Stack Structure**

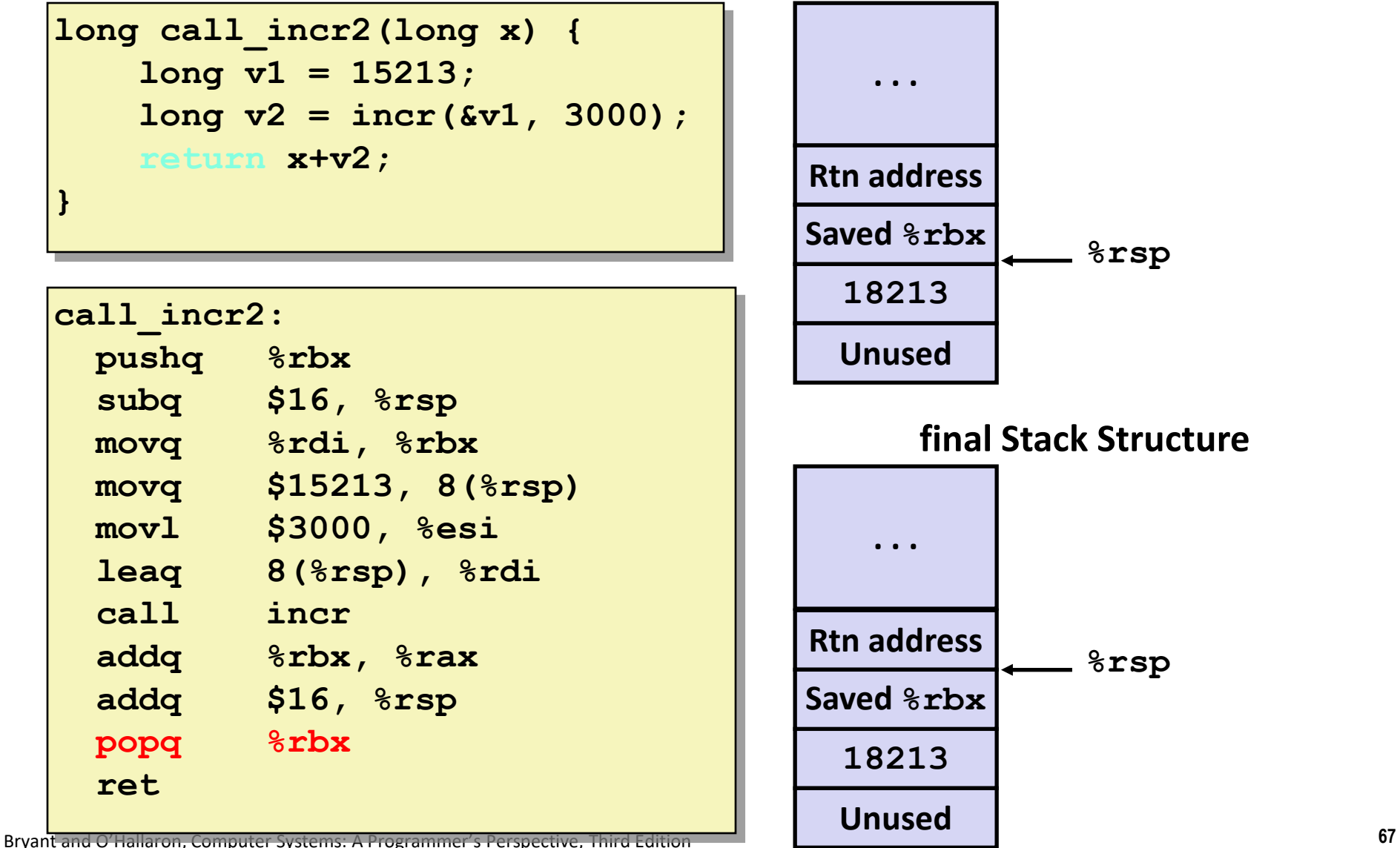

# **Today**

### **Procedures**

- **Mechanisms**
- **F** Stack Structure
- **Calling Conventions**
	- **Passing control**
	- **Passing data**
	- **Managing local data**
- **F** Illustration of Recursion

# **Recursive Function**

```
/* Recursive popcount */
long pcount_r(unsigned long x) {
  if (x == 0)
    return 0;
  else
    return (x & 1) 
           + pcount_r(x >> 1);
}
```
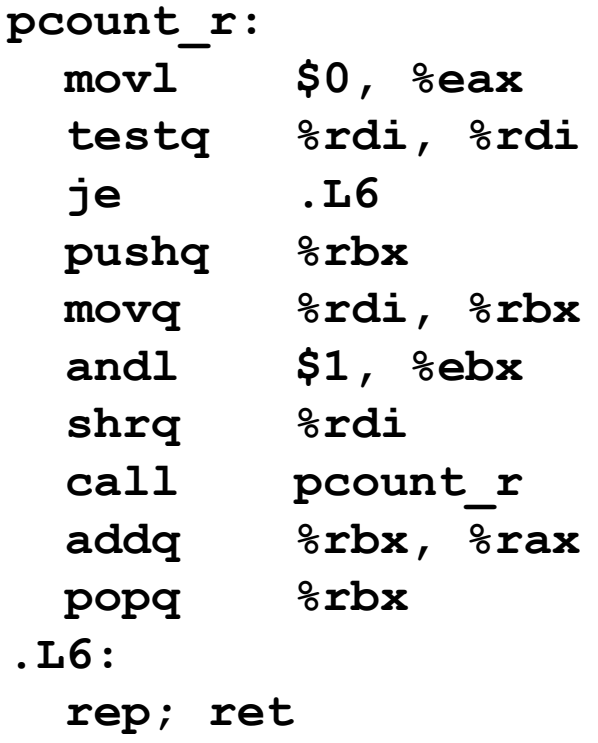

# **Recursive Function Terminal Case**

```
/* Recursive popcount */
long pcount_r(unsigned long x) {
  if (x == 0)
    return 0;
 else
    return (x & 1) 
           + pcount_r(x >> 1);
}
```
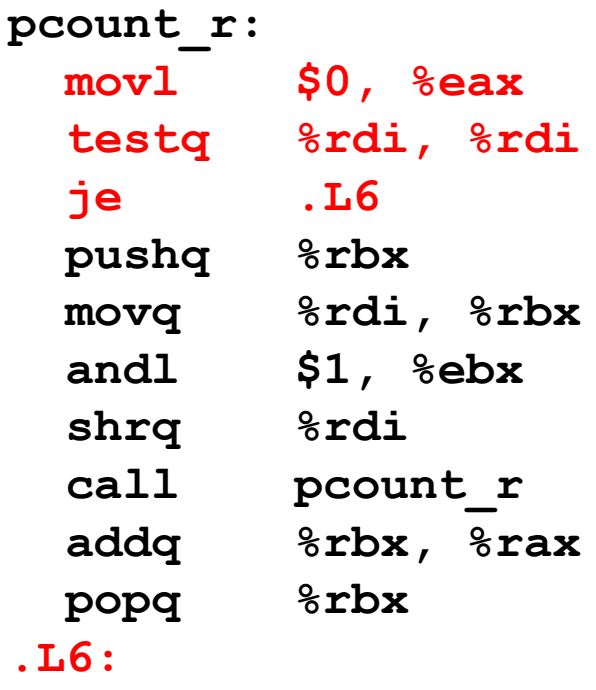

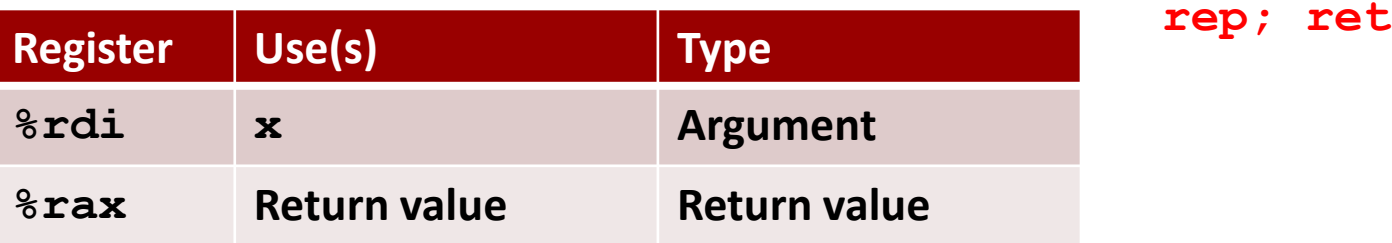

# **Recursive Function Register Save**

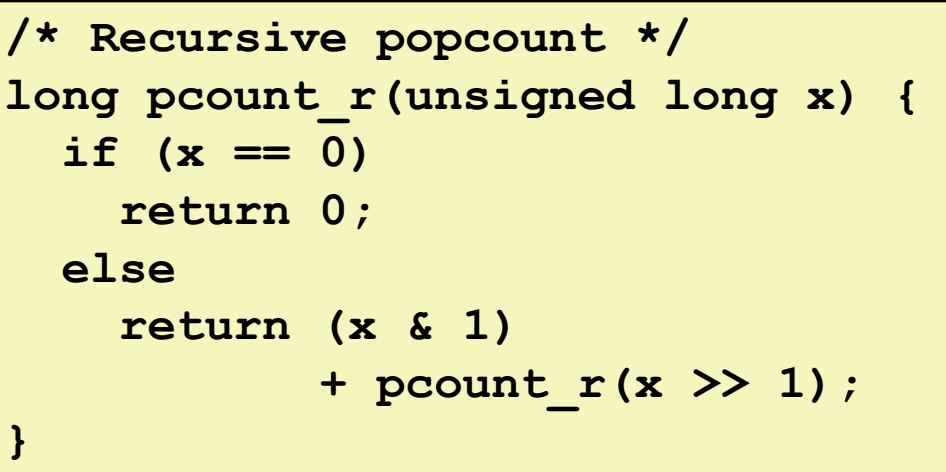

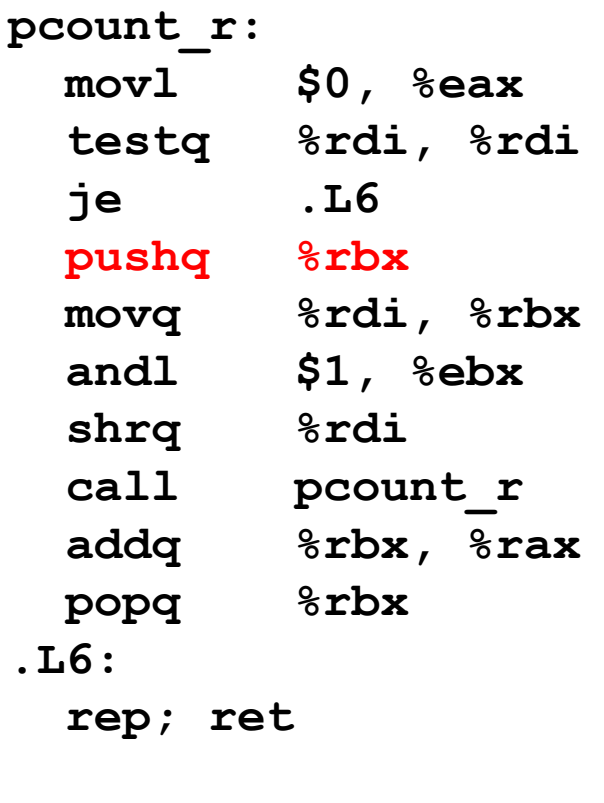

**. . .**

**Rtn address**

**Saved %rbx**

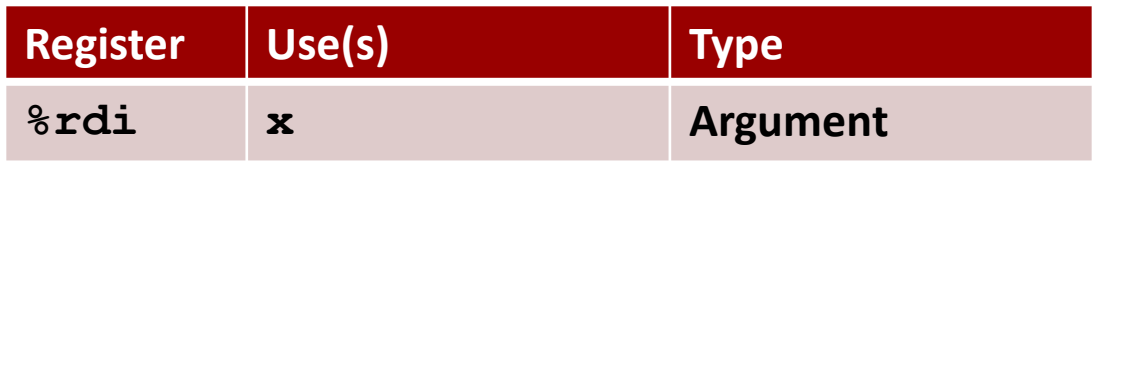

Bryant and O'Hallaron, Computer Systems: A Programmer's Perspective, Third Edition **71**

**%rsp**

# **Recursive Function Call Setup**

```
/* Recursive popcount */
long pcount_r(unsigned long x) {
  if (x == 0)
    return 0;
 else
    return (x & 1) 
           + pcount_r(x >> 1);
}
```
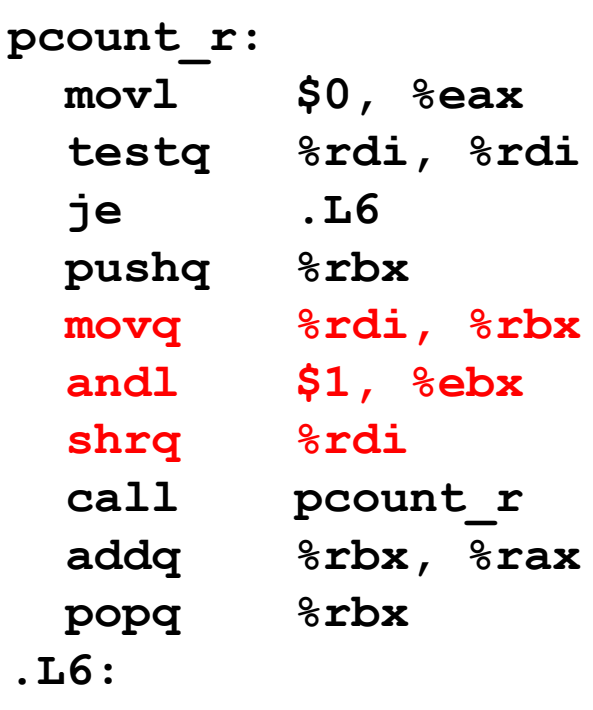

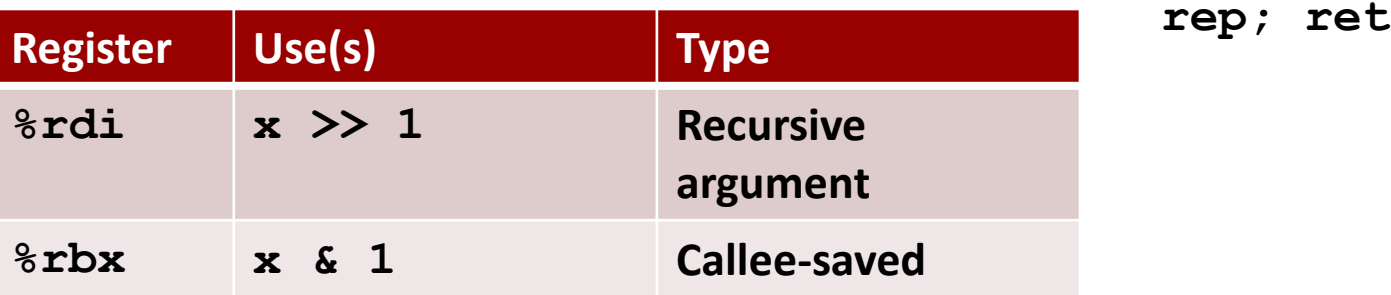
## **Recursive Function Call**

```
/* Recursive popcount */
long pcount_r(unsigned long x) {
  if (x == 0)
    return 0;
  else
    return (x & 1) 
           + pcount_r(x >> 1);
}
```
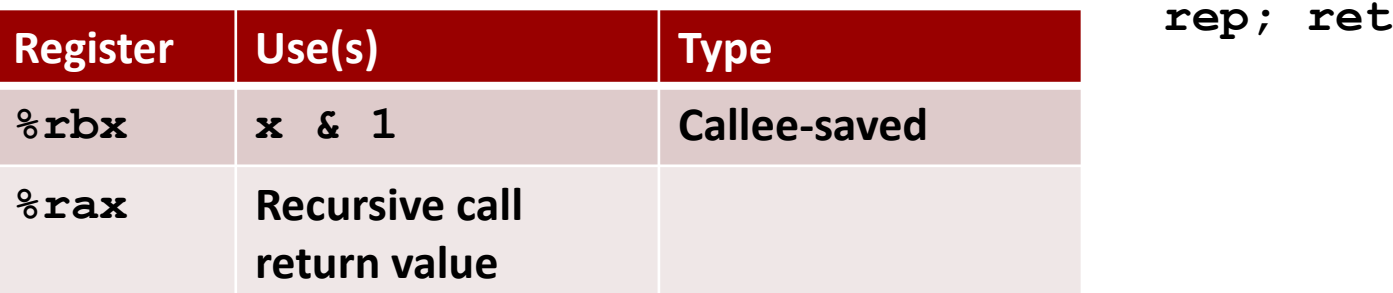

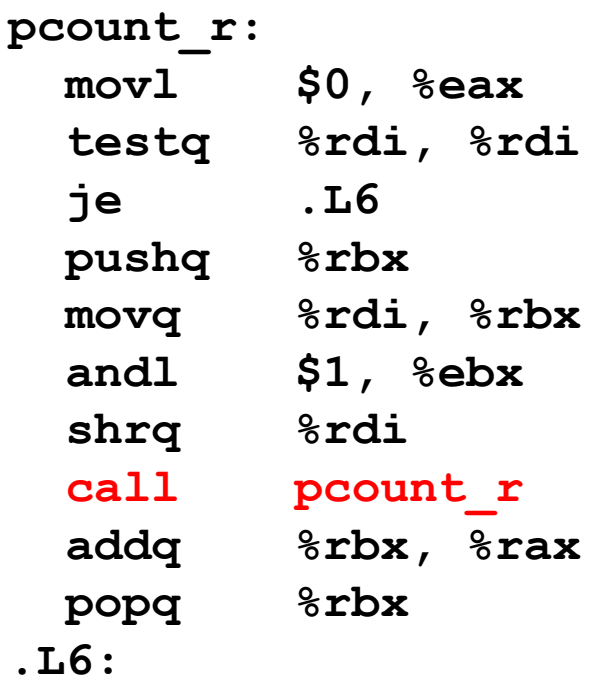

### **Recursive Function Result**

```
/* Recursive popcount */
long pcount_r(unsigned long x) {
  if (x == 0)
    return 0;
 else
    return (x & 1) 
           + pcount_r(x >> 1);
}
```
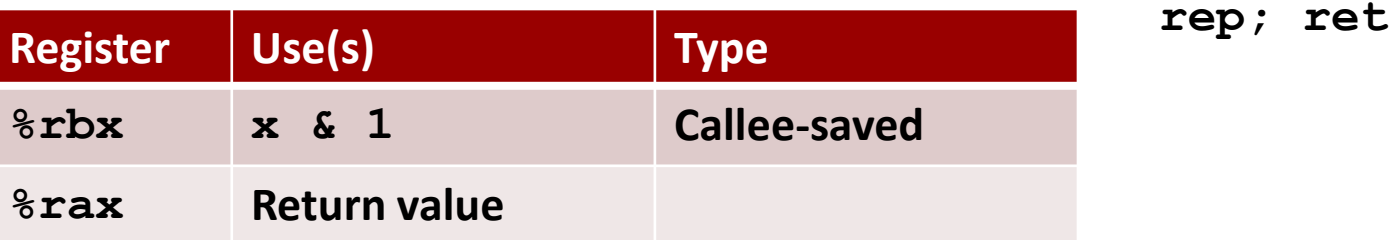

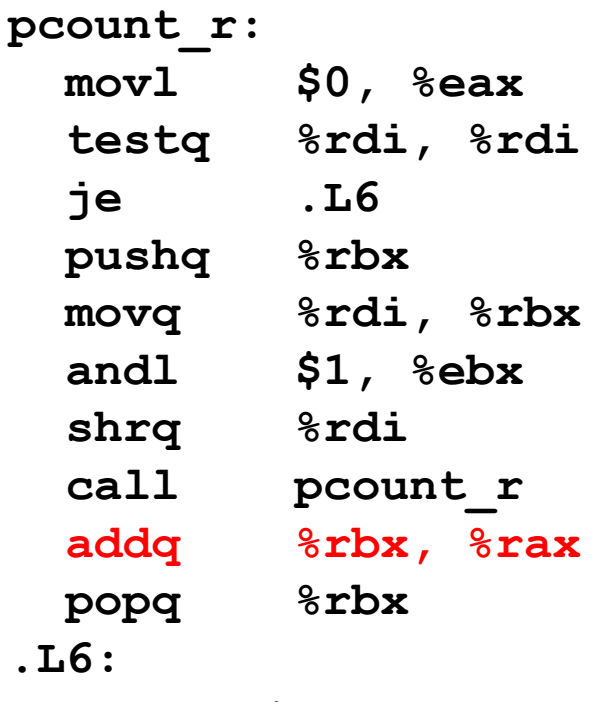

## **Recursive Function Completion**

```
/* Recursive popcount */
long pcount_r(unsigned long x) {
  if (x == 0)
    return 0;
 else
    return (x & 1) 
           + pcount_r(x >> 1);
}
```
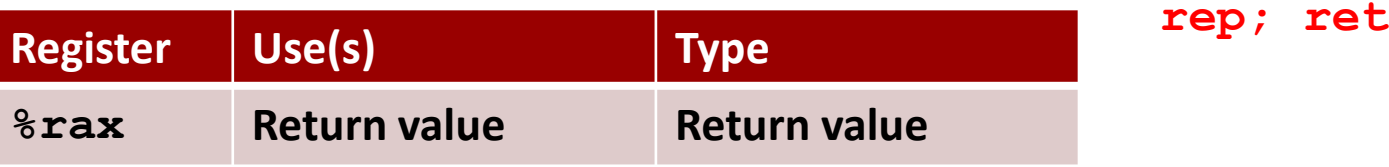

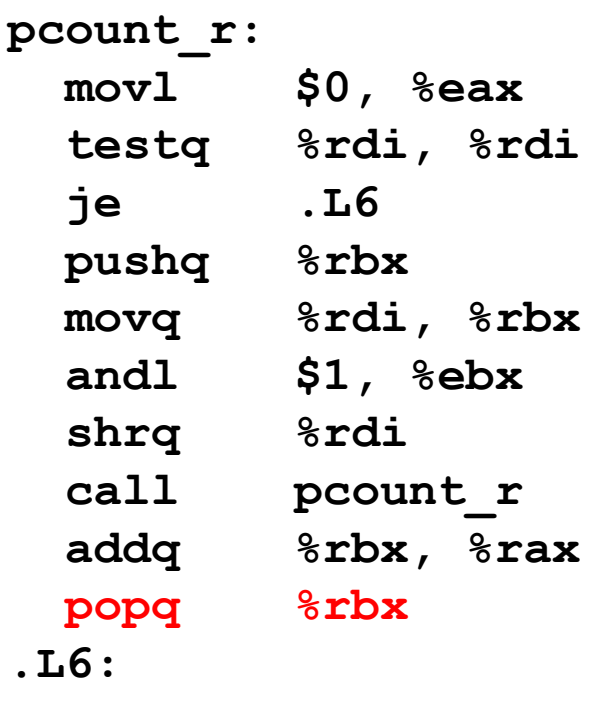

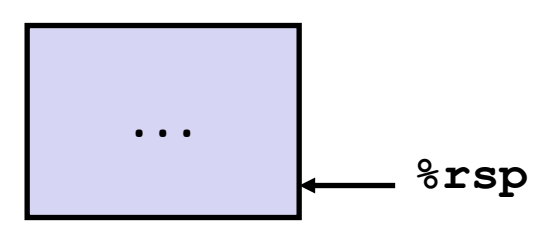

## **Observations About Recursion**

#### **Handled Without Special Consideration**

- **Stack frames mean that each function call has private storage** 
	- Saved registers & local variables
	- Saved return pointer
- Register saving conventions prevent one function call from corrupting another's data
	- Unless the C code explicitly does so (e.g., buffer overflow in Lecture 9)
- Stack discipline follows call / return pattern
	- If P calls Q, then Q returns before P
	- Last-In, First-Out

### **Also works for mutual recursion**

■ P calls Q; Q calls P

# **x86-64 Procedure Summary**

#### **Important Points**

- **Stack is the right data structure for procedure call/return** 
	- If P calls Q, then Q returns before P

### **Recursion (& mutual recursion) handled by normal calling conventions**

- **Can safely store values in local stack frame and in** callee-saved registers
- **Put function arguments at top of stack**
- Result return in **%rax**
- **Pointers are addresses of values**
	- **On stack or global**

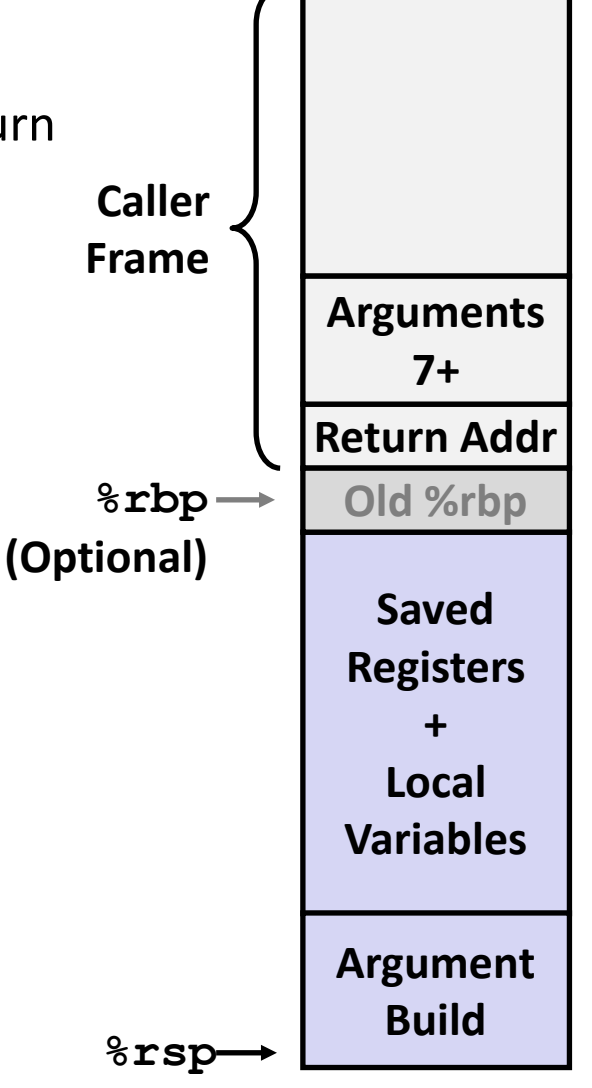